*promoting access to White Rose research papers*

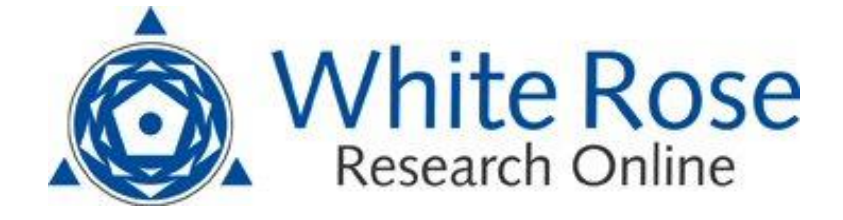

# **Universities of Leeds, Sheffield and York http://eprints.whiterose.ac.uk/**

White Rose Research Online URL for this paper:

<http://eprints.whiterose.ac.uk/77494/>

**Working Paper:**

Darlington, F, Norman, P and Ballas, D (2014) *Working Paper - Exploring changing social structures and health using the Health Survey for England: a technical note on the creation and analysis of a time-series dataset in SPSS.*

> *White Rose Research Online eprints@whiterose.ac.uk*

# **Exploring changing social structures and health using the Health Survey for England: a technical note on the creation and analysis of a time-series dataset in SPSS**

# **Abstract**

*This technical note will discuss the processes involved in creating a time-series dataset for the Health Survey for England (HSE) from 1998 to 2011. This dataset has been used to explore the changing structure and composition of England's society over time, and then to consider what implications this has for inequalities in health. The HSE, an annual nationwide household survey which is geographically, socially and demographically representative of the England's residential population is an ideal data source for analyses such as this. Despite the richness of the HSE a lack of variable consistency between survey years hampers analysis of change over time. To successfully explore change, variables of interest must be either derived or recoded before a new, harmonised dataset can be created for analysis. This report will outline the methods required to extract variables of interest and then harmonise inconsistent variables. Some discussion will also be presented on the main statistical methods used within the final analysis as this influences some of the choices made in data preparation.* 

# **Introduction**

This technical note will provide an account of the methods used to create and analyse a time-series dataset drawn from the Health Survey for England (HSE). Similar to other technical notes reporting on the creation of a time-series dataset using the HSE, an executive summary will be included which summarises the steps used (see figure 1). Any prospective user of either the HSE or another similar source who wishes to create a time-series dataset can then follow these generic steps without reference to the specific details. Those interested in working with time-series datasets should refer to other comparable work from Vanessa Higgins and Alan Marshall (2012) who also used the HSE to create a time-series dataset to analyse trends in obesity. Although this report will provide a linear account of the main steps taken to create the final dataset, the actual process itself is more iterative whereby variables may be dropped or further amended to suit the needs of the statistical analysis.

For this research, the dataset created has been used to explore what implications the changing structure and composition of England's society has had for population health. Whilst a full discussion of the analysis will not be presented here, the following section will briefly set out the background to this research. This should give the reader sufficient information to understand the decisions made regarding the chosen dataset, variables of interest and statistical methods. Theoretical justifications for these choices will not, however, be discussed. Having set the context within which this dataset was created, the HSE itself will be briefly introduced. More extensive reviews of the HSE can be found elsewhere (for example, Erens and Primatesta, 1999 or for later years, Sproston and Mindell, 2006).

1

This will be followed by the executive summary noted above. The remaining sections first discuss in detail how each variable of interest has been harmonised before briefly discussing some of the statistical tests used to analyse the data. Tables for each harmonised variable are included clearly illustrating how the original variable categories have been manipulated to create the final harmonised version. The final section acts as an illustrative example of the kind of the steps a researcher might take to analyse trends over time using, in this instance, binary logistic regression. Within the report, example lines of syntax are presented where required with the full syntax used included in Appendix A.

# **Background: why explore change and what implications for health?**

The structure and composition of England's society is dynamic. Whilst England may arguably remain the most 'class-ridden country under the sun' this is not to suggest that this class structure has remained static since Orwell's damning account (Orwell, 1984: 29). The de-industrialisation of the workforce which led to an increasing shift from manual to non-manual occupations has altered the class structure of society. As the labour or class structure of society varies, so too do other socioeconomic structural features. For example, England's society may be increasingly educated yet this is not necessarily equitable across population subgroups defined by anything from class to geographic location (ONS, 2013). Structural changes to society are also accompanied by compositional changes: England's population is increasingly ethnically diverse (ONS, 2012) and also ageing (Jowit, 2013). Any analysis of structural change should concurrently consider compositional change as the two are inter-related. For example, an ageing population will inevitably influence the distribution of the population by economic activity status. Exploring structural and/or compositional change in society over time may provide insight into a whole range of sociological, economic and political phenomena. Crucially for this analysis, however, it may also be revealing with respect to changing inequalities in health.

Inequalities in health are widely observed and there is convincing evidence to suggest that, for some, these gradients are widening (Norman *et al*., 2011; Shaw *et al*., 2004; Thomas *et al*., 2010). These socioeconomic and spatial inequalities in health stem from the social and spatial gradients health follows (Chandola, 2012). It is therefore likely that structural and compositional changes to England's society may influence health gradients. Furthermore, as inequalities in health are also found by ethnicity (Nazroo, 2006), it is important to explore whether different ethnic groups have experienced different structural changes which may affect health inequalities.

If we assume that societal change does indeed have implications for population health, it is then important to select a dataset which is rich enough to concurrently explore structural, compositional *and* health change in the population over time. Whilst a variety of potential sources exist, the research presented in this paper settled on the HSE (justifications provided in the full analysis).

2

# **The Data**

Since 1991, the HSE, an annual household nationwide survey, has been collected with the intent of providing public health professionals and academics with information about the health of the population and to reveal trends in health-related behaviours. Each year, the survey focusses on different population subgroups (such as the elderly) or specific morbidities (such as cardiovascular disease) alongside a set of core questions covering socioeconomic, demographic and general health variables. Stratified random sampling of individuals from a sample of postcode sectors each year ensures that the survey sample is representative of the England's population both in terms of their socioeconomic composition and geographic distribution. The potential for analysing structural, composition and health change is clear. However, despite the richness of this particular dataset, any analysis concerned with change may be hampered by the potential inconsistency of the variables between survey years. Consequently, before any analysis can be completed, selected variables must be harmonised where necessary.

# **Figure 1: Creating and analysing a time-series dataset from the Health Survey for England (1998-2011)**

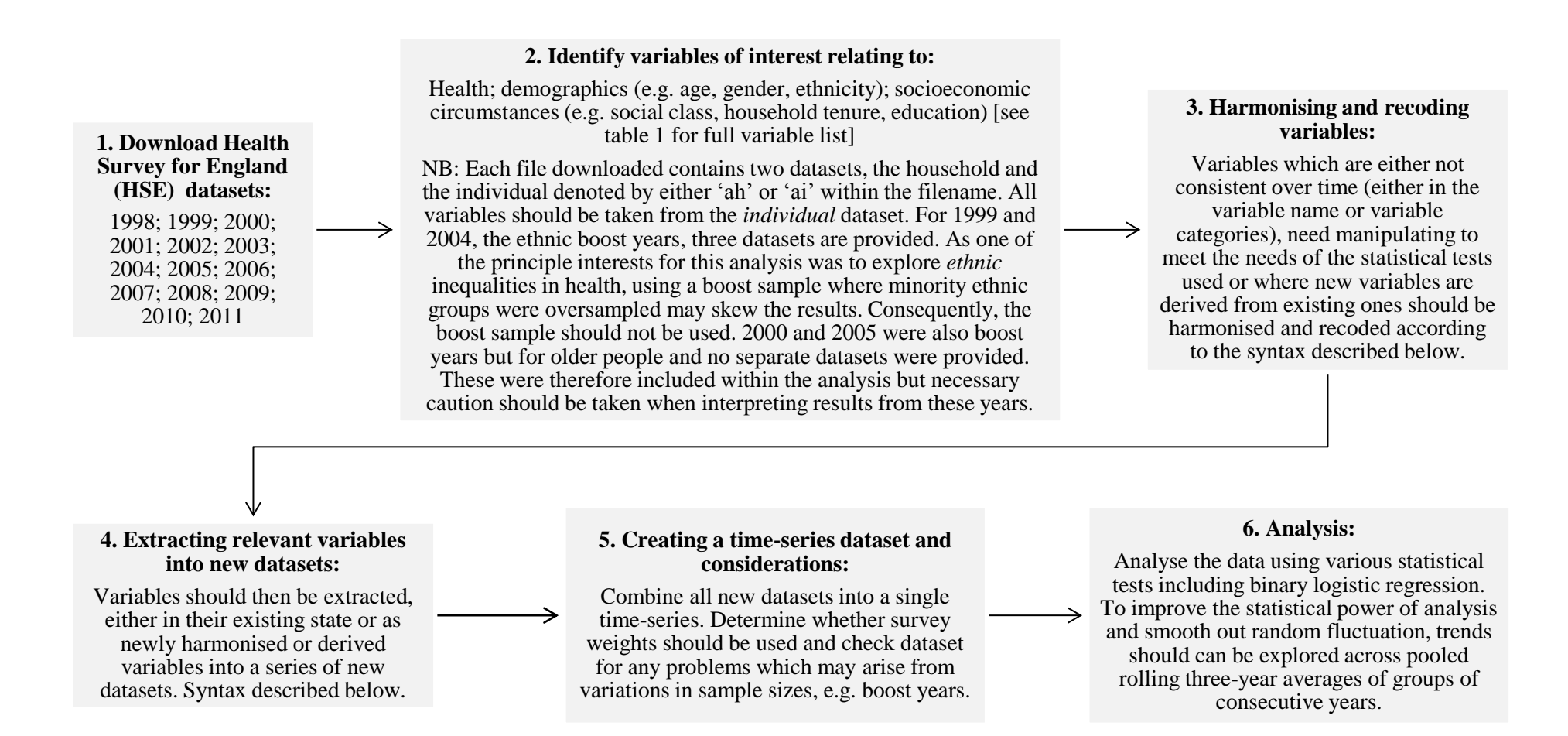

#### **1. Downloading the data**

All data can be accessed and downloaded from the Economic and Social Research Council's (ESRC) UK Data Service following registration with the site. Once registered, each survey year of interest can be downloaded (in a variety of file formats including SPSS). Choice of study period depends on the availability of variables of interest and the possibility of creating consistent variables for time-series analysis. For this analysis, whilst the HSE began in 1991 the appropriate time-frame was from 1998 to 2011 owing to the availability or detail provided within key variables such as ethnicity.

#### **2. Identify variables of interest**

Variables of interest will differ according to the nature of the study. Furthermore, variables which may initially be considered important may be subsequently dropped depending on the results of statistical analysis. Thus, although the broad categories of interest for this analysis were health (the dependent variables), demographics and socioeconomic status, some variables initially identified within these themes were not included in the final analysis. For brevity, the following section will only outline the re-coding, deriving or manipulation of variables which were actually used within the analysis. However, as discussed in the introduction, once the analysis began further manipulation of some of the variables was required. Thus, the variable format presented here may not match the variable format of all the variables used within the final analysis. Table 1 lists these variables according to their theme, and distinguishes between those which have been manipulated and those which were used in their original format as supplied in the file.

When identifying variables of interest these should all be taken from the HSE file relating to individuals (denoted by 'ai' in the file name), rather than households (denoted by 'ah'). For 1999 and 2004, the surveys focussed on the health of minority ethnic groups (MEGs) and therefore provided a third dataset where MEGs were oversampled. Ethnicity was a key variable for this work and much may be gleaned from a standalone analysis of either the boost sample for 1999 or 2004. However, including the oversampled data within the final time-series may bias the results. Consequently, these boost files were discarded for 1999 and 2004, and the standard individual files used instead.

Although 2000 and 2005 were also boost years with people aged over 65 being oversampled separate boost files were not provided. As it is assumed that all survey years available within the study timeframe will be used these should be extracted as normal. The effect of these boosted samples on the final results can be considered once the time-series dataset has been created and this is discussed further below.

5

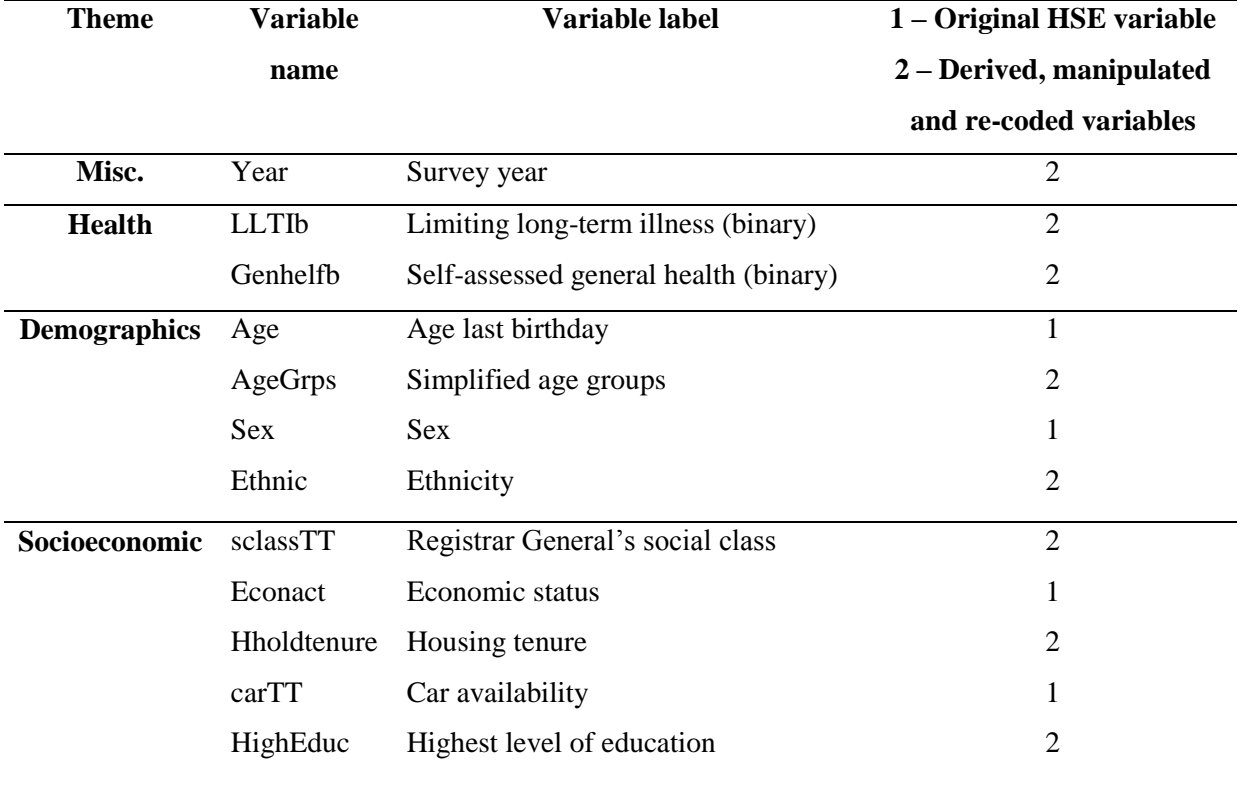

#### **Table 1: Variables in the dataset**

In SPSS, users are provided with the option of either working with dialogue boxes or using SPSS syntax to complete tasks. Using SPSS syntax is a much more efficient way of working with large datasets as syntax can be copied, pasted and re-used quickly without having to work through the multiple options available in the dialogue boxes. For those unfamiliar with SPSS syntax, a number of reference books are available (for example see Collier, 2010), as well as a wealth of freely available information on forums and other internet sites. For clarity, all syntax presented in this document are enclosed in a text box and, if the file paths and variable labels are correct, can be copied and pasted for re-use.

Syntax can be used to open each survey year file. The 'Get file' command opens up any file on a computer directory so long as the file path and file name are correct, this can be copied and pasted for each survey year, amending the name as required.

GET FILE='F:\Data\HSE\HSE 2011\UKDA-7260 spss\spss\spss14\hse2011ai.sav'.

#### **3. Harmonising and recoding variables**

Where required, manipulation of all variables of interest took place within the existing downloaded dataset. To ensure that variables could be extracted and then combined to create a new time-series dataset, variable names, labels and categories had to be consistent. All variables were created using either the 'Recode' or 'Compute' function, depending on the nature of the existing variables. The following section will be divided into subsections detailing how each manipulated or derived variable was created. Due to the amount of syntax required for this step of the process, all syntax is provided (appendix A). Tables illustrating how existing variable categories were either combined or harmonised to create the new variables: For clarity, the number assigned to each variable category within the original and newly created formats are listed first in the tables. Newly derived/harmonised variables are always those in the far right hand column of the table whereas all variables to the left are those in the original HSE files. Within the original SPSS files, all non-response variables are coded with a negative number. Preliminary descriptive statistics applied to the extracted and harmonised variables led to the decision to exclude all non-responses from independent variables and re-code all non-responses for dependent variables. Consequently, the following section delineating the process of harmonising each variable will not cover re-coding of non-responses for independent variables (although relevant syntax can be found in the appendix). Justification for these different exclusions will be provided in section 5.

#### **a) Year**

Compute 'Year' =  $2011$ . To explore trends over time it must be possible to cross-tabulate the variables by year in the new timeseries dataset. Consequently a survey year identifier must be created. This line can be copied and pasted for each dataset, changing the year as required.

#### **b) Limiting long-term illness (LLTI)**

LLTI was re-coded to create a binary outcome whereby respondents either had a LLTI or did not. As a binary outcome, this variable can be used in binary logistic regression. It was assumed that all nonresponses were respondents without LLTI. The original HSE variable was consistent over time so the syntax to recode LLTI can be repeated for each survey year.

#### **Table 2: Creating the 'LLTI' variable**

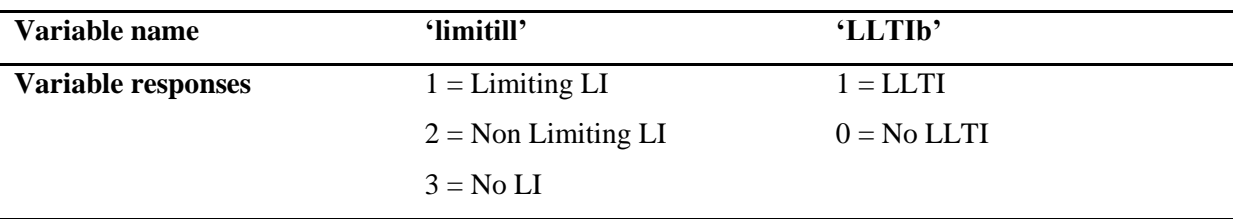

#### **c) Self-assessed general health**

Similar to the LLTI variable, self-assessed general health was simplified into a binary format which is suitable for binary logistic regression. This variable was also consistent over time so the syntax used can be repeated each year. As with LLTI, non-responses were assumed to be in good health.

# **Table 3: Creating the 'genhelfb' variable**

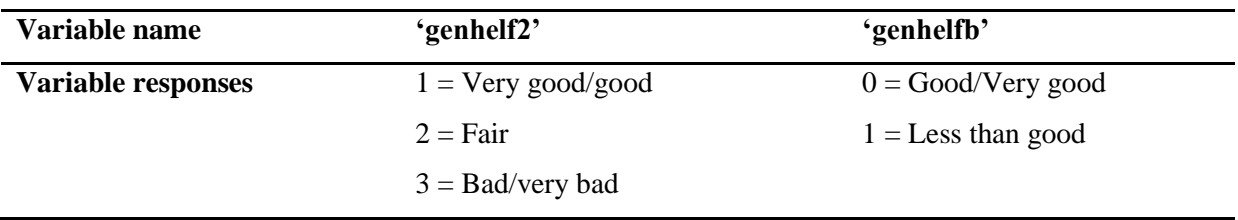

#### **d) Age Groups**

A numerical value was listed for each respondent across all survey years. This was simplified into age groups. Boundaries for the age groups are designed to reflect natural breaks in the life course. While arbitrary, similar groupings can be found elsewhere and these categories are suitable for the purposes of this analysis. The syntax used can be repeated for each survey year.

# **Table 4: Creating Age Groups**

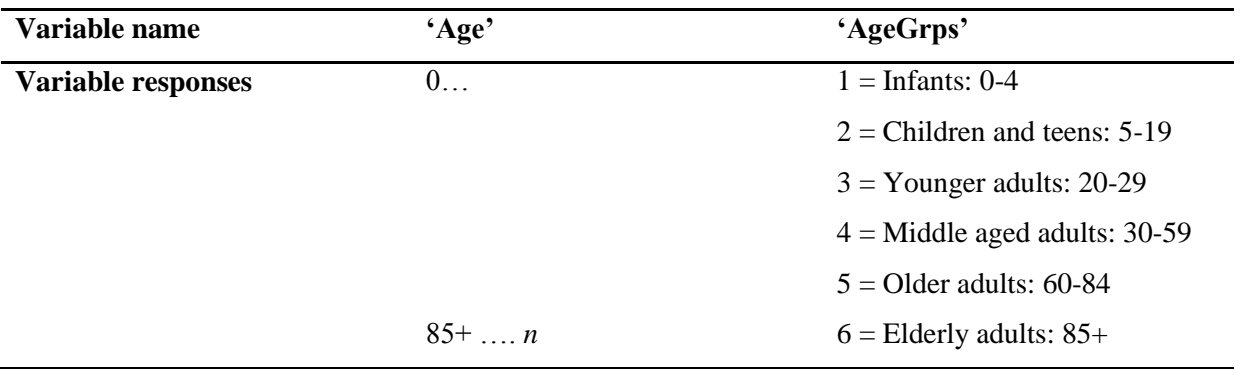

#### **e) Ethnicity**

The categorisation of ethnicity varies substantially from year to year with some years explicitly questioning respondents about their ethnicity whilst other years chose to derive ethnicity from respondents' culture. Typically, those survey years which derived ethnicity from a respondent's culture created simplistic ethnic categories only distinguishing between White, Mixed, Black or Black British, Asian or Asian British, and other. This is not detailed enough for the purposes of this analysis so the original responses to the cultural questions were used to derive more detailed ethnic classifications.

Those survey years which had detailed ethnic classifications, however, also had smaller category sample sizes which are not always suitable for statistical analysis. These were aggregated to create larger sample sizes without becoming too heterogeneous. This is particularly important for ethnicity as typical aggregations, such as Black and Minority Ethnic groups (BME), a commonly used ethnic classification in health research, masks significant variation between those minority groups which may be important for any social, economic, political or health-related analysis. Consequently, recoding of the ethnicity variables was based on:

- a) the need to retain sufficient ethnic detail to return theoretically meaningful results;
- b) the statistical necessity of large enough category sample sizes; and finally,
- c) the ability to create ethnic groupings which both satisfy a) and b), but also are possible within the constraints of the varied categorisation of ethnicity over time.

To create a harmonised ethnic variable which met the conditions described above, a number of compromises were necessary. Firstly, it was not possible to create a 'White British' or even 'White English' grouping and aggregate all other 'White' in 'Other'. This was because:

- d) it was not possible to distinguish between Irish in Northern Ireland and Irish in the Republic of Ireland even if other possible 'ethnicity' variables were used to cross-tabulate against. For example, this was a problem in 2000 to 2003;
- e) some survey years included a response for those who are 'Other European' i.e., 'White Other', yet this was not consistent over time; and finally,
- f) from 2008 onwards, it was not possible to distinguish between respondents who were either 'English', 'Scottish', 'Welsh' or 'Northern Irish', only those who were 'White British', 'White Irish', or 'Any other White background'.

Secondly, due to the small numbers involved some ethnicities were combined to increase the statistical power of the analysis:

- g) 'Black African' and 'Black Caribbean' were combined to create 'Black'; and,
- h) 'Pakistani' and 'Bangladeshi' were also combined to create 'Pakistani and Bangladeshi'.

Finally, a large heterogeneous group of 'Mixed and Other Ethnic group' was created to catch all of the remaining ethnicities. These remaining categorisations were too varied year on year to create anything more meaningful. Non-responses categorisations, as with other variables, varied between years. Although these were ultimately excluded from the final analysis along with the mixed category, these were initially collapsed to create two categories of either 'Refused or don't know', or 'Not applicable'. Table 5 details the ethnicity variables used from each survey year as well as the newly defined variable. For ethnicity, a number of different lines of syntax are needed. For clarity, table 6

selects a couple of the survey years and illustrates how the categories were aggregated upwards to give the final harmonised variable. This demonstrates the importance of collapsing some of the categories due to the small numbers involved. For clarity, table 6 selects two of the survey years and illustrates how the categories were aggregated to give the final harmonised variable. The final values for the newly created ethnicity variable reflect the totals for all years and are not the sum of those example years shown.

# **Table 5: Creating the Ethnicity variable**

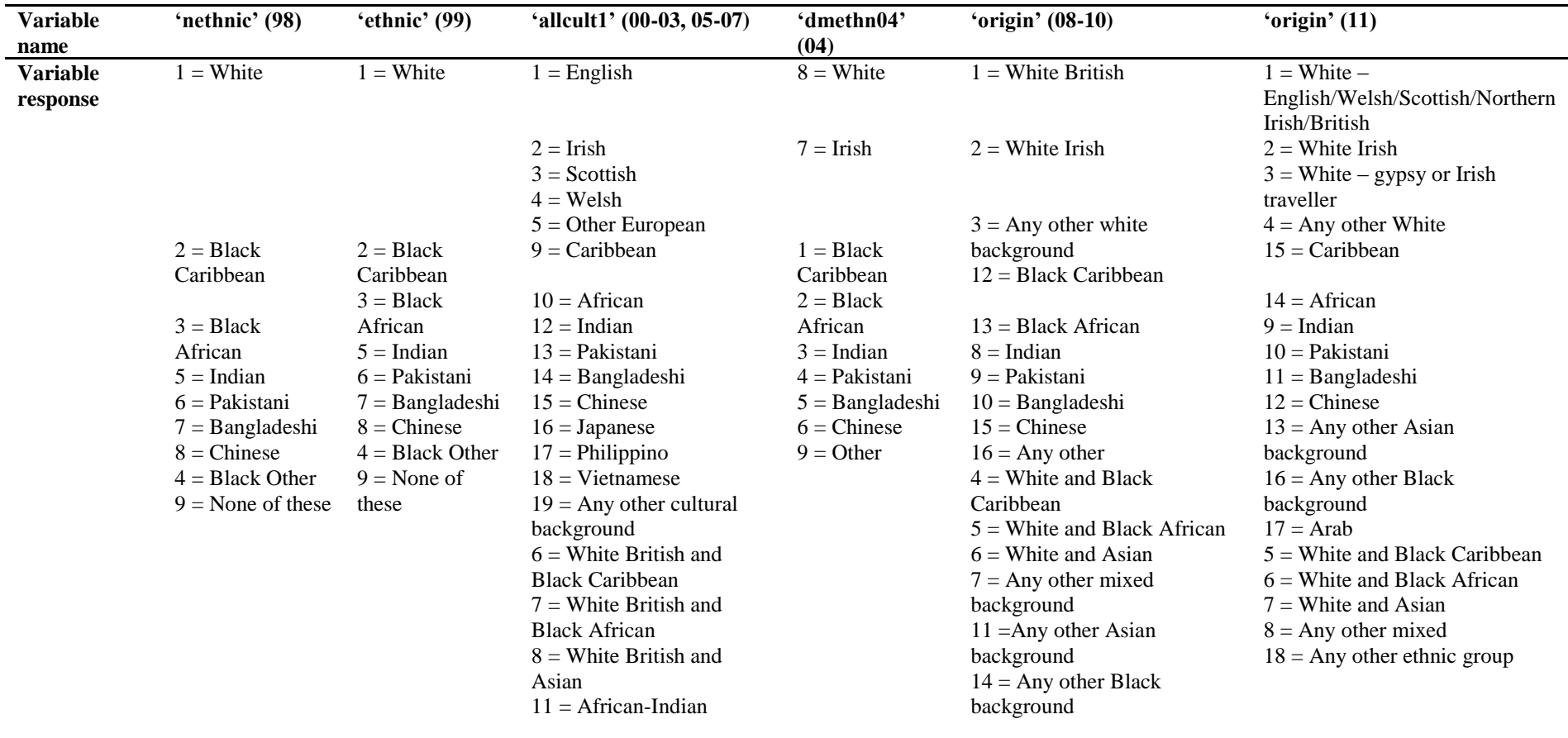

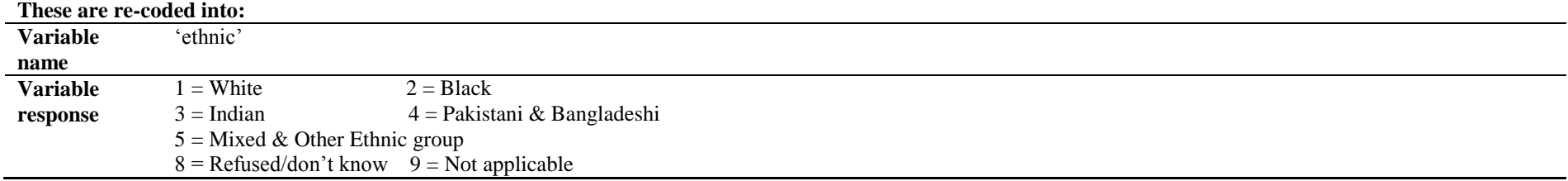

# **Table 6: Aggregating the ethnic variables**

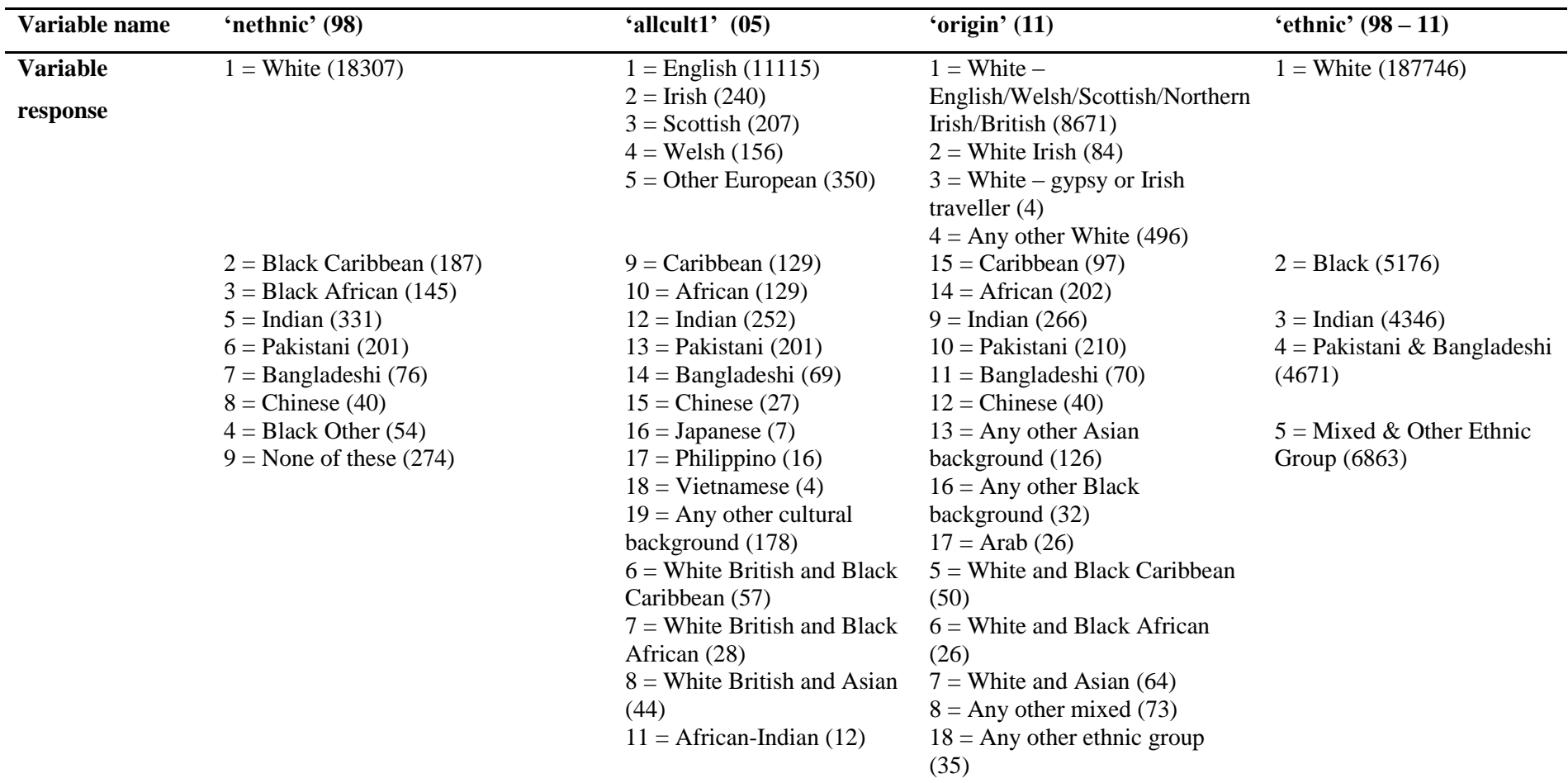

Note: Numbers preceding category names are the numerical values for those categories within the SPSS datasets. Numbers in brackets are the total respondents in that category.

12

#### **f) Educational attainment**

The existing categories within the original variables covering educational attainment were collapsed to increase the statistical power of the analysis and lead to meaningful results. 'Foreign/Other' qualifications are classified as below higher education as it is not possible to determine what level they are equivalent to. The syntax can be repeated for each year.

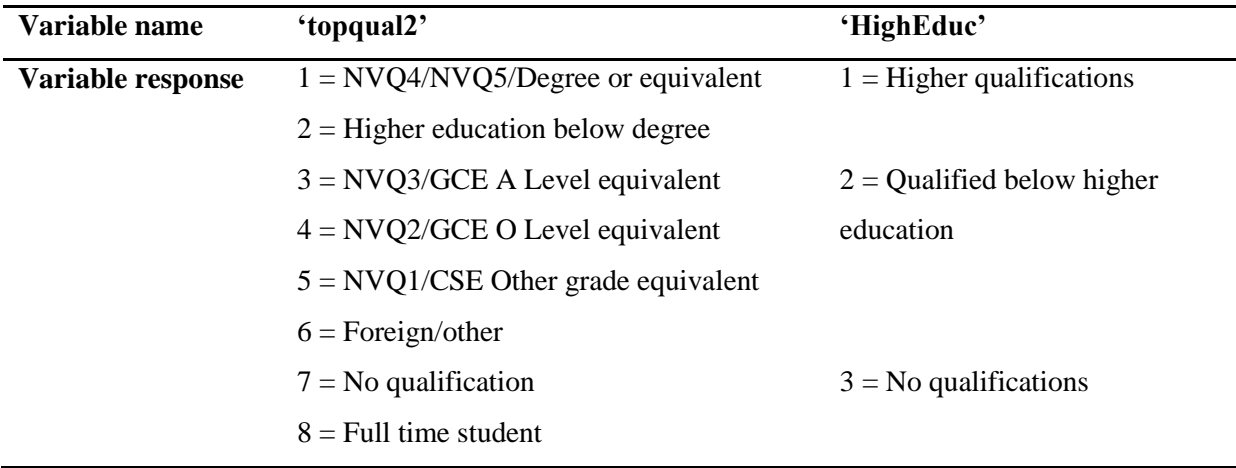

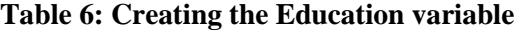

# **g) Household tenure**

Two different variables were used to create a simplified and consistent household tenure variable. This separately covered the nature of the tenure (tenureb) e.g. whether respondents lived in rented accommodation, owner-occupied or lived rent free with friends, or for those who rented, who their landlord was (landlord). The information provided in these two variables was combined to distinguish between owner-occupied, privately rented and socially rented. To combine two separate variables, the 'compute' rather than the 'recode' function was used. The same syntax can be repeated for each survey year.

| Variable name  | 'tenureb'                 | 'landlord'                   | 'hholdtenure'          |
|----------------|---------------------------|------------------------------|------------------------|
| Variable label | $1 =$ Owns outright       | $1 =$ Local authority /      | $1 =$ Owner-occupied   |
|                | $2 =$ Buying with help of | council /New town            | $2$ = Privately rented |
|                | mortgage or loan          | development                  | $3 =$ Socially rented  |
|                | $3 = Part rent/part$      | $2 = A$ housing association, | $4 = Other$            |
|                | mortgage (shared          | co-op or charitable trust    |                        |
|                | ownership)                | $3 =$ Employer               |                        |
|                | $4 =$ Rent it             | (organisation) of            |                        |
|                | $5 =$ Rent free           | household member             |                        |
|                | $6 =$ Squatting           | $4 =$ Another organisation   |                        |
|                |                           | $5 =$ Relative/friend of a   |                        |
|                |                           | household member owned       |                        |
|                |                           | before respondent lived      |                        |
|                |                           | there                        |                        |
|                |                           | $6 =$ Employer (individual)  |                        |
|                |                           | of a household member        |                        |
|                |                           | $7 =$ Another individual     |                        |
|                |                           | private landlord             |                        |

**Table 7: Creating the Household tenure variable (tenureb and landlord are combined)**

# **h) Social Class**

Prior to 2001, the principle measure of social status or social class was the Registrar General's Social Class scheme. However, following calls for improvements to the theory and methods underpinning this classification, the National Statistics Socio-economic Classification (NS-SEC) was developed. Whilst each has their relative merits, this analysis used the RGs social class scheme. To convert the new NS-SEC back to the RGs social class, a look-up table was used (CeLSIUS at University College London). This was only required from 2010 onwards as up until 2009, the RGs social class was still provided within the dataset alongside the newly established NS-SEC (which was included from 2001). All respondents who could not be classified within any one of the six social classes was defined as 'unclassifiable'; this also included the varying non-response categories. Table 8 details the original social class variables, the NS-SEC variables from 2010 onwards, and the new harmonised social class variable for the time-trend dataset. For clarity, NS-SEC categories are ordered according to the social class they correspond with. Social class was assigned to each respondent and not solely

based on the class of the head of household. Two sets of syntax were required depending on whether the original variable assigned social class or the NS-SEC.

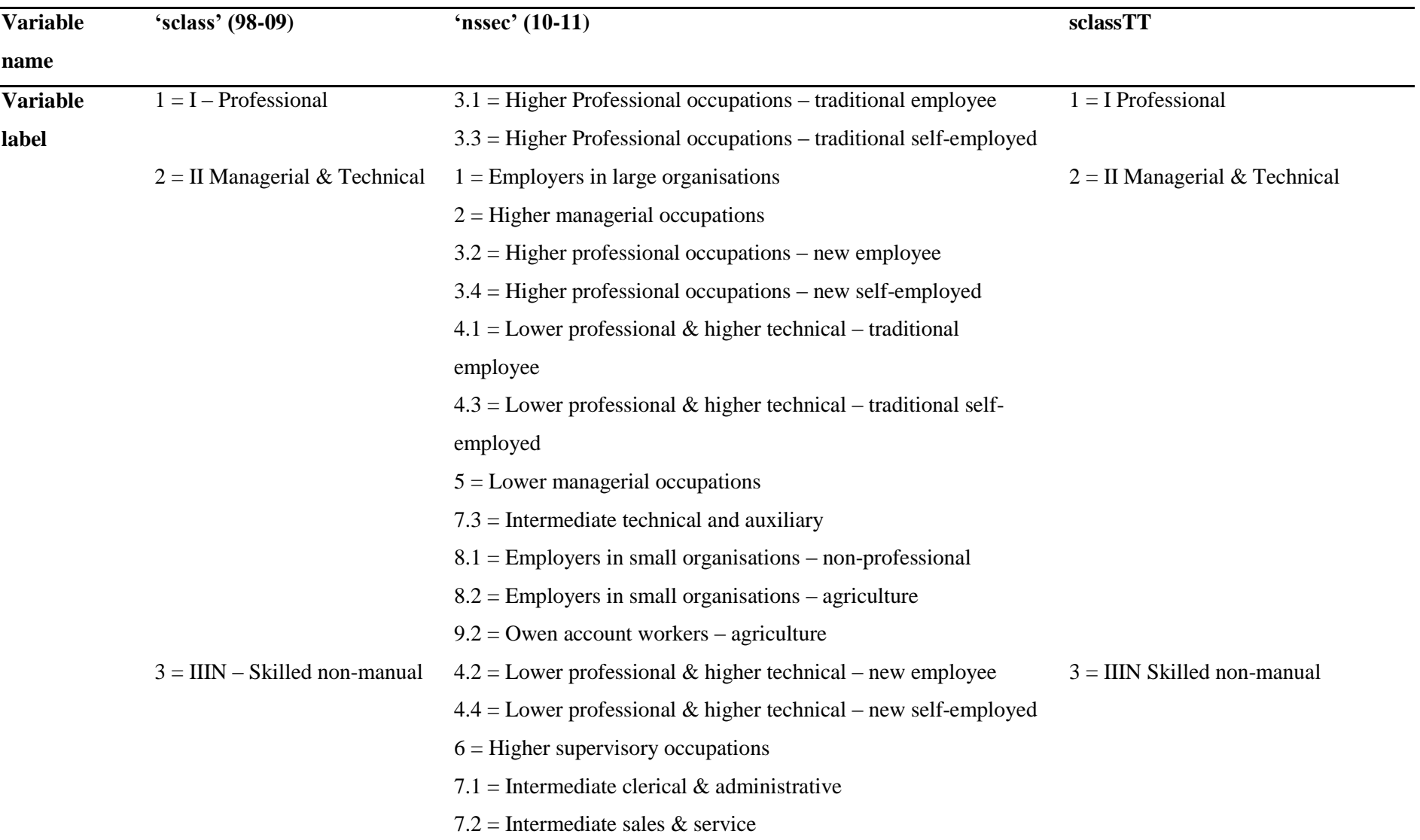

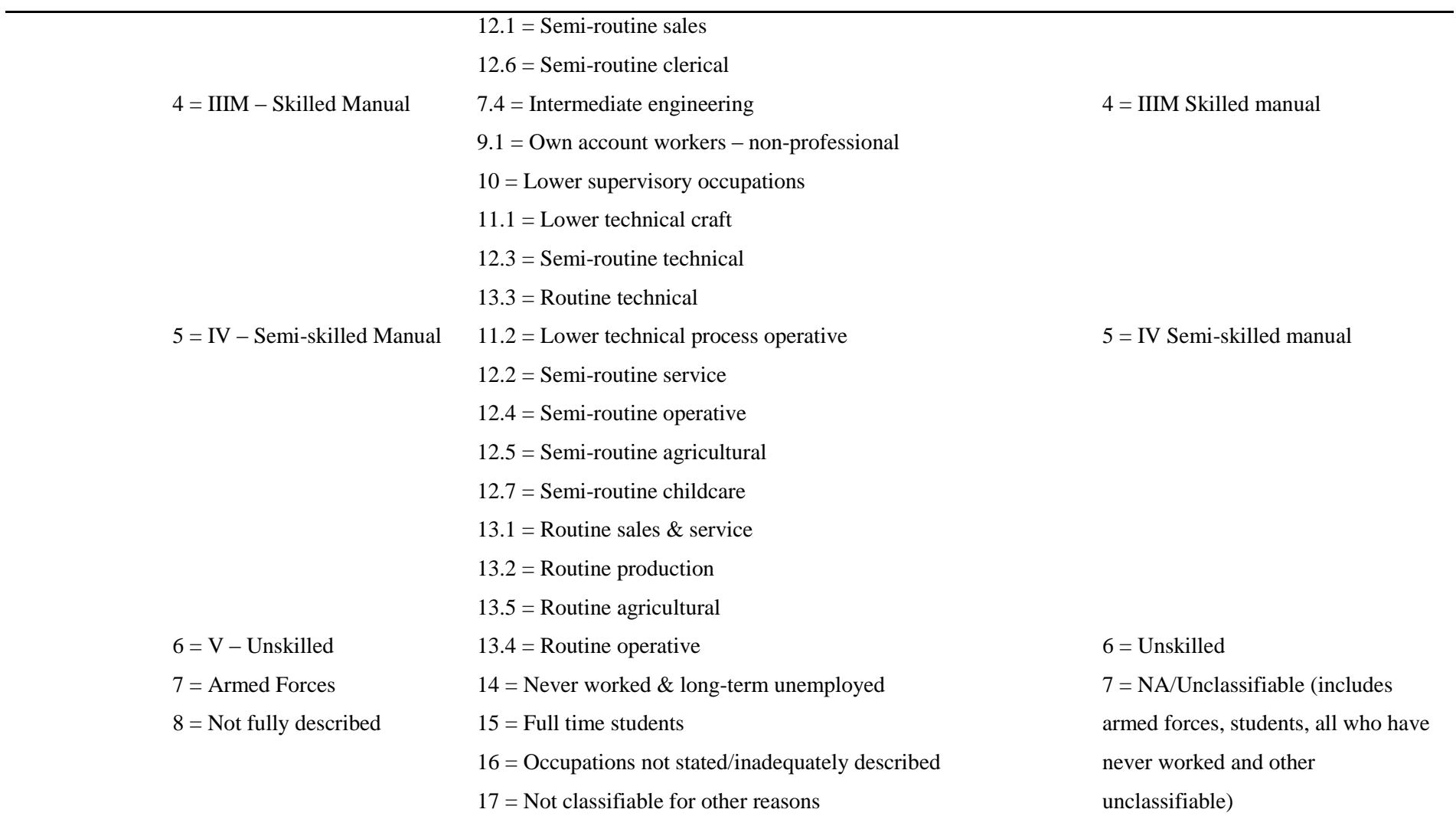

# **4. Extraction**

Once the current survey year has been opened and the relevant syntax to harmonise the original variables within that year has been run, the newly created variables as well as any to be used in their original state should be extracted and saved into a new compressed file. This is done for each survey year. An example of the syntax required is listed below, to run for alternative survey years it is just necessary to amend the output file name.

Save outfile  $=$ 'F:\Data\HSE\HSE\_recode\_FD2011. sav' /Keep= Year age … sclassTT econact hholdtenure topqual2 carTT.

#### **5. Creating the time-series dataset and considerations**

To combine the newly created compressed datasets, first save the most recent file as 'HSE\_time-series.sav'. Then use both the 'Get File' and 'Add Files' functions to open and then append the remaining datasets.

Having created the time-series dataset it is necessary to establish whether the combined

Get file =  $'F:\Delta\HSE\HSE$  time-series.sav'. ADD FILES /FILE=\* /FILE='F:\Data\HSE\HSE\_recode\_2010.sav'. ADD FILES /FILE=\* /FILE='F:\Data\HSE\HSE\_recode\_2009.sav'. … ADD FILES /FILE=\* /FILE='F:\Data\HSE\HSE\_recode\_1998.sav'. EXECUTE.

cross-sectional data are appropriate for use as a time-series. Here, considerations of the influence of sample size in boost years as well as non-responses and survey weights are important as each may have different implications for the final results.

#### **a) Boost years**

Boost years within the HSE oversample different population subgroups such as minority ethnic groups or older members of the population. These larger sample sizes can distort or skew the results. For the minority ethnic group boost years, this is avoided as the boost data is provided in separate files. However, the boosted elderly groups in 2000 and 2005 are not separated from the main data. In 2000, the boost sample ( $n = \sim 2500$ ) can be identified by cross-tabulating those living in an institution by age but this is not possible in 2005. Thus, it is important to establish the extent of the influence of the increased sample size on the overall results. No notable affect was found for 2000 but a clearly discernible and consistent spike emerges for 2005 in rates of poor health. This may lead some to exclude these two survey years, as authors of the obesity study in Manchester chose to (Higgins and Marshall, 2012). However, as the spike in poor health rates disappears when excluding people aged 65 and over, it can reasonably be attributed to the boosted sample rather than unique socioeconomic conditions of that year. Consequently, the files are maintained within the time-series dataset and necessary caution should be taken when interpreting the results. Indeed, illustrating the extent of the

influence on population health rates of an older population is interesting in light of England's ageing population.

#### **b) Non-response**

Reasons for non-response varied between the survey years ranging from refused to don't know to not applicable. For all variables, less than 0.5% of non-responses were categorised as either 'don't know' or 'refused'. These non-responses have minimal effect on the results of the analysis and are therefore excluded. Where non-response rates within variables were high, this was due to the inapplicability of the variable in question. For example, they were high for the social class variable as not all respondents could be assigned a class. Excluding the non-applicable non-responses is therefore justified as the research is only interested in the influence of known socioeconomic attributes on population health.

For the dependent variables, however, non-responses were included but not as non-responses. As the dataset is based on a health survey it is likely that respondents would be predisposed to affirm if they suffered poor health. Consequently, it is assumed that any non-response meant that the respondent was *not* in poor health. Such assumptions cannot be readily made about the independent variables.

## **c) Survey weights**

When analysing social survey data, operational decisions must be made regarding the use of weights and choices are generally study dependent. Weights are introduced into survey data to either enhance the representativeness of a sample (design weights), account for atypical non-respondents which can bias an otherwise representative sample (non-response weights), or to produce results which mimic those which would be achieved if the sample size was the same size of the total population (grossing). Prior to 2003, the only weights within the HSE were design weights used to account for undersampled children aged 2 – 15 years. However, from 2003 onwards the HSE introduced non-response weights to match developments in other large-scale datasets and try and reduce possible non-response bias (for further information, see the 2003 HSE User Guide available in the documentation folder for this dataset).

To test whether including weights was advisable, data were extracted and harmonised for the years 2003 and 2011, first with weights and then without. The statistical tests to be used within the subsequent analysis were then run on each extract. Across each of the datasets, cross-tabulations by the dependent variables and ethnicity and the remaining independent variables revealed similar patterns. Weighting the data did not influence the conclusions drawn regarding the associations between the variables. Similarly, four regression models were run for 2003 and 2011 with the outcome of LLTI or less than good health, controlling separately for demographic and then

19

demographic and socioeconomic attributes. The direction and size of the effects across the models are such that you would make the same conclusions about the variable and the gradients and relationships between them. This is illustrated in table 9 which shows the beta coefficients and confidence intervals (CI) for each variable using weighted and un-weighted data using the model for less than good health controlling for demographic attributes in 2003.

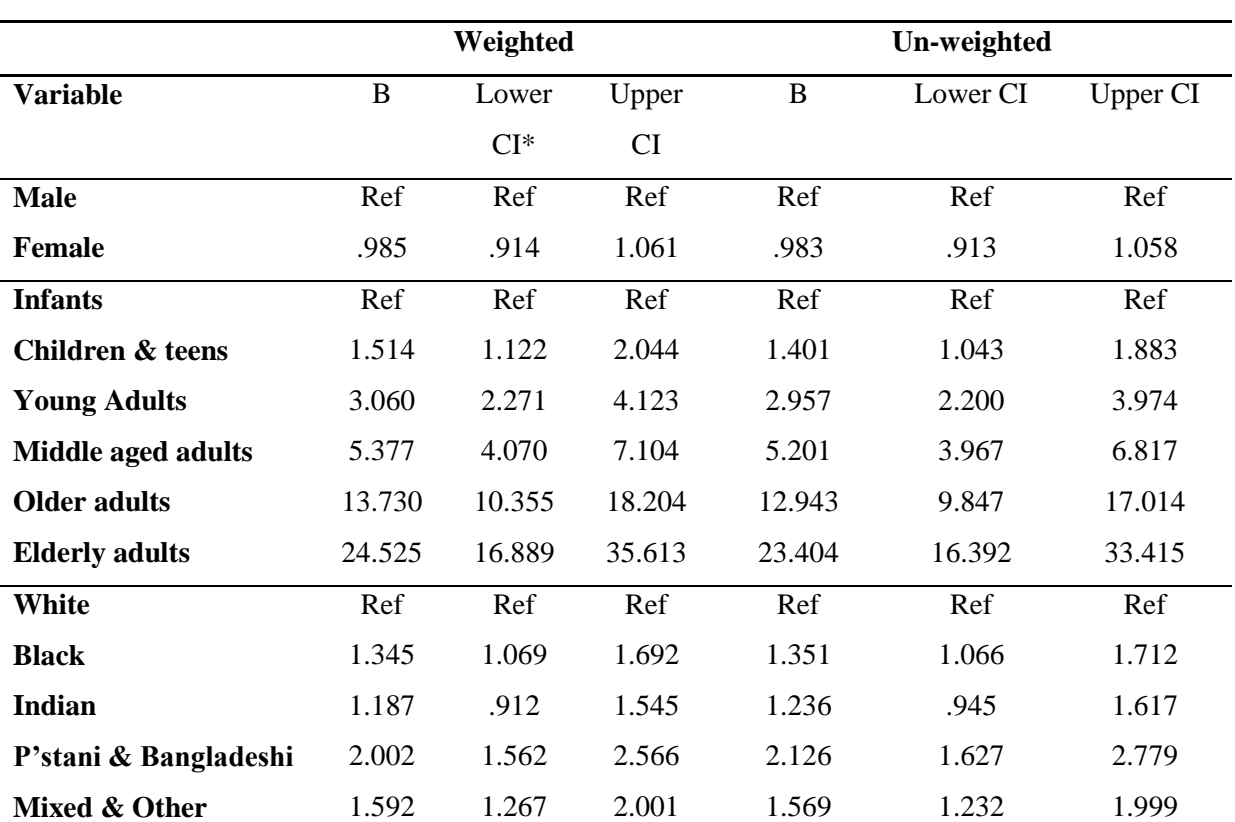

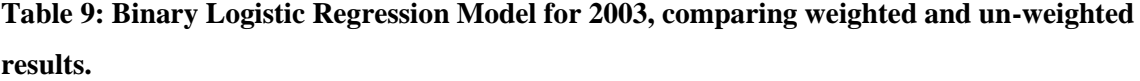

Note: \* Confidence Interval.

#### **6. Analysis**

The time-series dataset is now ready for analysis. Trends were explored using rollingthree year pooled figures. Pooling the data for each variable across rolling three-yearly time points increases the sample sizes involved. Filters applied to the dataset select the required variables from the appropriate years before each test is run, whether these are frequencies to assess changing

#### USE ALL.

COMPUTE filter\_\$=(Year > 1997) AND (Year < 2001). VARIABLE LABELS filter\_\$ 'Year = 1996-98 (FILTER)'. VALUE LABELS filter\_\$ 0 'Not Selected' 1 'Selected'. FORMATS filter\_\$ (f1.0). FILTER BY filter\_\$. EXECUTE.

20 ITERATE(20) CUT(0.5). LOGISTIC REGRESSION VARIABLES LLTIb /METHOD=ENTER sex AgeGrps ethnic /Contrast (sex) = Indicator(1) /Contrast (AgeGrps) = Indicator(1) /Contrast (ethnic) = Indicator(1) /PRINT=CI(95) /CRITERIA=PIN(0.05) POUT(0.10)

distributions (e.g. the count and proportion of respondents in poor health or belonging to different social classes over time), cross-tabulations (e.g. the proportion of respondents in poor health by social class over time) and finally, binary logistic regression models to assess how the socioeconomic and demographic variables differently explain poor health (whether in terms of LLTI or less than good health) over time. For clarity, this is exemplified below for binary logistic models estimating the likelihood of LLTI in 1998 to 2000. This model only controls for the demographic variables, i.e. ethnicity, age and gender.

The 'Use All' function clears any existing filters and should be run before any new filter is applied. Filters are then computed: in the above example the syntax is commanding SPSS to only use data from years which are greater than 1997 and less than 2001, i.e. the three year period 1998 to 2000.

The second section of the syntax commands SPSS to run a binary logistic regression model whereby the outcome is the presence of LLTI and the demographic variables are the explanatory variables. 'Indicator(1)' informs SPSS that the variables are categorical and that the first category should be used as the reference. For gender, males are the first category in the sex variable so this is the reference. Similarly, for ethnicity, White is the first and therefore reference category. Results presented will therefore always be illustrating what the odds of developing a LLTI in 1998 to 2000 are for the different demographic groups compared to the relevant reference category, e.g. what are the odds of females reporting LLTI compared to males? This example of syntax can be amended, altering either the years, the outcome (e.g. it could be the probability of reporting less than good health), or the explanatory variables (e.g. different combinations of demographic and/or socioeconomic variables). It should be noted that if using SPSS to run binary logistic regression models, SPSS can only select either the first or last variable category as the reference category. If a different category was more appropriate to use as the reference, the variable would need to be re-coded such that this category (such as the mode) was either the first or last.

# **Conclusion**

This document can be read in two ways. On the one hand, it is a technical note detailing some of the key methodological steps taken to create a time-series dataset from the HSE for the analysis of change in the composition and structure of England's society. On the other hand, it could be used as a general technical guide on the steps needed to create a time-series dataset from a repeated annual survey using SPSS. In both cases, however, the reader should remember a few caveats. Many of the steps taken, particularly in terms of the harmonising of variables, must be understood within the context of the research that this dataset was created for. This is important when thinking about variables which differ substantially year on year or those where the number of variable categories leads to small sample sizes. Additionally, the types of statistical tests to be run will also have an impact on how variables are manipulated. For example, whilst this research focussed on binary logistic regression models thus

21

requiring a binary coded format for the dependent variables, this may not be necessary for alternative forms of analysis. These caveats hopefully remind the reader that this document is not strictly prescriptive of what one must do to create a time-series dataset; rather it is illustrative of the kind of steps which could be undertaken and demonstrates how these steps are carried out in SPSS using appropriate syntax.

# **Bibliography**

CeLSIUS, 'Mapping NS-SEC to Social Class'<http://celsius.lshtm.ac.uk/modules/socio/se040302.html> [Accessed June 2013].

Chandola, T., (2012) 'Spatial and social determinants of urban health in low-, middle- and highincome countries', *Public Health*, 126 (3): 259-261.

Collier, J., (2010) *Using SPSS Syntax: A Beginner's Guide*. Sage Publications: London.

Erens, P. and Primatesta, P., (eds) (1999) *The Health Survey for England 1998:* Cardiovascular Disease 1998. The Stationary Office: London.

Higgins, V. & Marhsall, A., *Health Survey for England Time Series Dataset, 1991 – 2009* [computer file]. Colechester, Essex: UK Data Archive [distributor], July 2020. SN: 7025.

Jowit, J., (2013) 'Britain's ageing population: the impact on families and services' *The Guardian*: <http://www.theguardian.com/society/2013/feb/24/ageing-population-impact-families-services> [accessed October 2013].

Nazroo, J., (2006) 'Ethnic Inequalities in Health', eLS. DOI: 10.1002/9780470015902.a0005858

National Centre for Social Research and University College London. Department of Epidemiology and Public Health, *Health Survey for England, 2003* [computer file]. 2<sup>nd</sup> edition. Colchester, Essex: UK Data Archive [distributor], April 2010. SN: 5098. DOI:10.5255/UKDA-SN-5098-1

Norman, P., Boyle, P., Exeter, D., Feng, Z. & Popham, F., (2011) 'Rising premature mortality in the UK's persistently deprived areas: Only a Scottish phenomenon?', *Social Science & Medicine*, 73: 1575-1584.

Office for National Statistics, (2012) 'Ethnicity and National Identify in England and Wales 2011', [http://www.ons.gov.uk/ons/dcp171776\\_290558.pdf](http://www.ons.gov.uk/ons/dcp171776_290558.pdf) [accessed January 2013].

Office for National Statistics (2013) 'Full report – Graduates in the UK Labour market 2013',

[http://www.ons.gov.uk/ons/dcp171776\\_337841.pdf](http://www.ons.gov.uk/ons/dcp171776_337841.pdf) [accessed November 2013].

Orwell, G., (1984) *Why I Write*. Penguin Books: London.

Shaw, M., Dorling, D., Gordon, D. & Davey Smith, G. (2004), 'The widening gap: health inequalities and policy in Britain', in P Boyle, S Curtis, E Graham & E Moore (Eds), *The geography of health inequalities in the developed world* (pp. 77-100). Aldershot: Ashgate.

Sproston, K. and Mindell, J., (2006) *Health Survey for England 2004: The Health of Minority Ethnic Groups*. The Information Centre: London.

Thomas, B., Dorling, D. & Davey Smith, G. (2010), 'Inequalities in premature mortality in Britain: observational study from 1921 to 2007', *British Medical Journal*, 314 (DOI:10.1136/bmj.c3639).

#### **Appendix A: Syntax**

The syntax presented is primarily for the extraction, harmonisation and creation of the new time-series dataset. It is presented in a linear format and can therefore be copied, pasted and ran if the file names and pathways used are the same as those shown here. It should be noted that due to the coding of ethnicity between 2005 and 2007, additional syntax was needed to create the final harmonised variable - this is documented below. For illustrative purposes, an example of the syntax used to run one set of binary logistic regression models for the study period is also provided. For clarity, each line is broken up with a starred comment briefly describing what follows. This can be copied into the syntax editor as SPSS recognises anything prefixed with a \* as a line of comments.

# **1. Opening dataset, harmonising appropriate variables, extracting all variables of interest to new compacted dataset.**

\*open file.

GET FILE='F:\Data\HSE\HSE 1998\UKDA-4150-spss\spss\spss12\hse98ai.sav'. \*survey year. COMPUTE Year = 1998. VARIABLE LABELS Year 'Survey Year'. EXECUTE. \*age groups RECODE age (0 thru  $4 = 1$ ) (5 thru  $19 = 2$ ) (20 thru  $29 = 3$  (30 thru  $59 = 4$ ) (60 thru  $84 = 5$ )  $(ELSE = 6)$  INTO AgeGrps. VARIABLE LABELS AgeGrps 'simplified '. add value labels AgeGrps 1 "Infants: 0-4" 2 "Children and teens: 5-19" 3 "Younger adults: 20-29" 4 "Middle aged adults: 30-59" 5 "Older adults: 60-84" 6 "Elderly adults: 85+". \*ethnicity. RECODE nethnic  $(1=1)$   $(2 \text{ thru } 3 = 2)$   $(5=3)$   $(6$ thru  $7 = 4$ ) (8 thru  $9 = 5$ ) ( $4 = 5$ ) ( $-6 = 9$ ) ( $-9$ thru  $-7=8$ )  $(-6=9)$   $(-2$  thru  $-1=9)$  INTO ethnic. VARIABLE LABELS ethnic 'harmonised ethnicity'. add value labels ethnic 1 "White" 2 "Black" 3 "Indian" 4 "Pakistani and Bangladeshi" 5 "Mixed and Other ethnic group" 8 "Refused dont know" 9 "Not applicable". \*binary LLTI. RECODE limitill  $(1=1)$  (ELSE = 0) INTO LLTIb. VARIABLE LABELS LLTIb 'harmonised binary LLTI'. add value labels LLTIb

1 "LLTI"

0 "no LLTI".

\*binary general health.

RECODE genhelf2 ( $1 = 0$ ) (ELSE = 1) into genhelfb.

VARIABLE LABELS genhelfb 'binary simplified general health'.

add value labels genhelfb

1 "Less than good"

0 "Good / Very good".

\*social class.

RECODE sclass  $(1=1) (2=2) (3=3) (4=4)$  $(5=5)$   $(6=6)$   $(ELSE = 7)$  into sclassTT.

VARIABLE LABELS sclassTT 'harmonised individual sclass'.

add value labels sclassTT

1 "I Professional"

2 "II Managerial and technical"

3 "IIIN Skilled non-manual"

4 "IIIM Skilled manual"

5 "IV Partly skilled"

6 "V Unskilled"

7 "NA/Unclassifiable".

\*household tenure.

COMPUTE hholdtenure  $= 4$ .

if (tenureb  $> 0$ ) and (tenureb  $< 4$ ) hholdtenure  $= 1$ .

if (landlord  $> 2$ ) and (landlord  $< 8$ ) hholdtenure  $= 2$ .

if (landlord  $> 0$ ) and (landlord  $< 3$ ) hholdtenure  $= 3$ .

VARIABLE LABELS hholdtenure 'simplified housing tenure'.

add value labels hholdtenure

- 1 "owner-occupied"
- 2 "privately rented"
- 3 "socially rented"
- 4 "other".

\*car.

recode car  $(1 = 1) (2 = 2)$  (ELSE = 0) INTO carTT.

VARIABLE LABELS carTT 'harmonised car availability'.

add value labels carTT

1 "yes car available"

2 "not available"

0 "refused dont know".

\*education.

RECODE topqual2 (1 thru  $2 = 1$ ) (3 thru  $6 = 1$ ) 2) ( $ELSE = 3$ ) into HighEduc.

VARIABLE LABELS HighEduc 'simplified education: higher or not'.

add value labels HighEduc

1 "Higher qualifications"

2 "Qualified below higher education"

3 "No qualifications".

\*extraction.

SAVE OUTFILE  $=$ 'F:\Data\HSE\HSE\_recode\_FD1998.sav'

/Keep=

Year

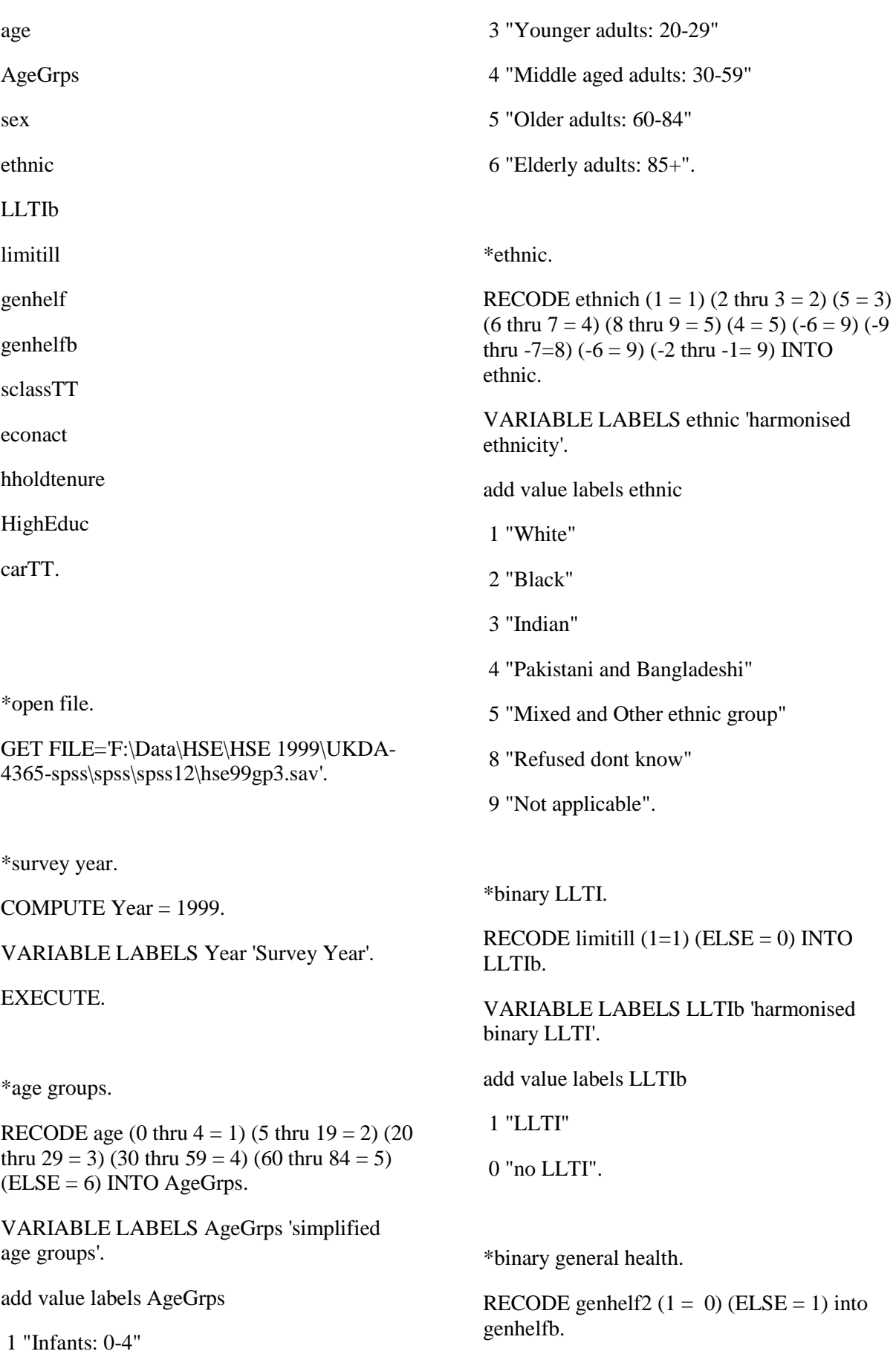

2 "Children and teens: 5-19"

VARIABLE LABELS genhelfb 'binary simplified general health'.

add value labels genhelfb

1 "Less than good"

0 "Good / Very good".

\*social class.

RECODE sclass (1=1) (2=2) (3=3) (4=4)  $(5=5)$   $(6=6)$   $(ELSE = 7)$  into sclassTT.

VARIABLE LABELS sclassTT 'harmonised individual sclass'.

add value labels sclassTT

1 "I Professional"

2 "II Managerial and technical"

3 "IIIN Skilled non-manual"

4 "IIIM Skilled manual"

5 "IV Partly skilled"

6 "V Unskilled"

7 "NA/Unclassifiable".

\*tenure.

COMPUTE hholdtenure  $= 4$ .

if (tenureb  $> 0$ ) and (tenureb  $< 4$ ) hholdtenure  $= 1.$ 

if (landlord  $> 2$ ) and (landlord  $< 8$ ) hholdtenure  $= 2$ .

if (landlord  $> 0$ ) and (landlord  $< 3$ ) hholdtenure  $= 3$ .

VARIABLE LABELS hholdtenure 'simplified housing tenure'.

add value labels hholdtenure

1 "owner-occupied"

2 "privately rented"

3 "socially rented"

4 "other".

\*car.

RECODE car  $(1 = 1) (2 = 2)$  (ELSE = 0) INTO carTT.

VARIABLE LABELS carTT 'harmonised car availability'.

add value labels carTT

1 "yes car available"

2 "not available"

0 "refused dont know".

\*education.

RECODE topqual2 (1 thru  $2 = 1$ ) (3 thru  $6 = 1$ ) 2) ( $ELSE = 3$ ) into HighEduc.

VARIABLE LABELS HighEduc 'simplified education: higher or not'.

add value labels HighEduc

1 "Higher qualifications"

2 "Qualified below higher education"

3 "No qualifications".

\*extraction.

SAVE OUTFILE = 'F:\Data\HSE\HSE\_recode\_FD1999gp3.sav'

/Keep=

Year

age

AgeGrps

sex

ethnic

LLTI<sub>b</sub>

limitill

genhelf

genhelfb

sclassTT

econact

hholdtenure

HighEduc

carTT.

\*open file.

GET FILE='F:\Data\HSE\HSE 2000\UKDA-4487-spss\spss\spss12\hse00ai.sav'.

\*survey year.

COMPUTE Year = 2000.

VARIABLE LABELS Year 'Survey Year'.

EXECUTE.

\*age groups.

RECODE age (0 thru  $4 = 1$ ) (5 thru  $19 = 2$ ) (20 thru 29 = 3) (30 thru 59 = 4) (60 thru 84 = 5)  $(ELSE = 6)$  INTO AgeGrps.

VARIABLE LABELS AgeGrps 'simplified age groups'.

add value labels AgeGrps

1 "Infants: 0-4"

- 2 "Children and teens: 5-19"
- 3 "Younger adults: 20-29"
- 4 "Middle aged adults: 30-59"
- 5 "Older adults: 60-84"

6 "Elderly adults: 85+".

RECODE allcult1 (1 thru  $5 = 1$ ) (9 thru  $10 =$ 2)  $(12 = 3)$   $(13$  thru  $14 = 4)$   $(6$  thru  $8 = 5)$   $(11 =$ 5) (15 thru  $19 = 5$ ) ( $-6 = 9$ ) ( $-9$  thru  $-7 = 8$ ) ( $-6$  $= 9$ ) (-2 thru -1 = 9) INTO ethnic.

VARIABLE LABELS ethnic 'harmonised ethnicity'.

add value labels ethnic

1 "White"

2 "Black"

3 "Indian"

- 4 "Pakistani and Bangladeshi"
- 5 "Mixed and Other ethnic group"
- 8 "Refused dont know"
- 9 "Not applicable".

\*binary LLTI.

RECODE limitill  $(1=1)$  (ELSE = 0) INTO LLTIb.

VARIABLE LABELS LLTIb 'harmonised binary LLTI'.

add value labels LLTIb

1 "LLTI"

0 "no LLTI".

\*binary general health.

RECODE genhelf2  $(1 = 0)$  (ELSE = 1) into genhelfb.

VARIABLE LABELS genhelfb 'binary simplified general health'.

add value labels genhelfb

1 "Less than good"

0 "Good / Very good".

\*social class.

\*ethnicity.

RECODE sclass  $(1 = 1) (2 = 2) (3 = 3) (4 = 4)$  $(5 = 5) (6 = 6)$  (Else = 7) into sclassTT.

VARIABLE LABELS sclassTT 'harmonised individual sclass'.

add value labels sclassTT

1 "I Professional"

2 "II Managerial and technical"

3 "IIIN Skilled non-manual"

4 "IIIM Skilled manual"

5 "IV Partly skilled"

6 "V Unskilled"

7 "NA/Unclassifiable".

\*tenure.

COMPUTE hholdtenure  $= 4$ .

if (tenureb  $> 0$ ) and (tenureb  $< 4$ ) hholdtenure  $= 1.$ 

if (landlord  $> 2$ ) and (landlord  $< 8$ ) hholdtenure  $= 2$ .

if (landlord  $> 0$ ) and (landlord  $< 3$ ) hholdtenure  $= 3$ .

VARIABLE LABELS hholdtenure 'simplified housing tenure'.

add value labels hholdtenure

1 "owner-occupied"

2 "privately rented"

3 "socially rented"

4 "other".

\*car.

RECODE car  $(1 = 1) (2 = 2)$  (ELSE = 0) INTO carTT.

VARIABLE LABELS carTT 'harmonised car availability'.

add value labels carTT

1 "yes car available"

2 "not available"

0 "refused dont know".

\*education.

RECODE topqual2 (1 thru  $2 = 1$ ) (3 thru  $6 =$  $2)$  (ELSE = 3) into HighEduc.

VARIABLE LABELS HighEduc 'simplified education: higher or not'.

add value labels HighEduc

1 "Higher qualifications"

2 "Qualified below higher education"

3 "No qualifications".

\*extraction.

SAVE OUTFILE = 'F:\Data\HSE\HSE\_recode\_FD2000.sav' /Keep= Year age AgeGrps

sex

ethnic

LLTIb

LLTIb

limitill

genhelf

genhelfb

sclassTT

econact

hholdtenure

# HighEduc

carTT.

\*open file.

GET FILE='F:\Data\HSE\HSE 2001\UKDA-4628-spss\spss\spss12\hse01ai.sav'.

\*survey year.

COMPUTE Year = 2001.

VARIABLE LABELS Year 'Survey Year'.

EXECUTE.

\*age groups.

RECODE age (0 thru  $4 = 1$ ) (5 thru  $19 = 2$ ) (20 thru  $29 = 3$  (30 thru  $59 = 4$ ) (60 thru  $84 = 5$ )  $(ELSE = 6)$  INTO AgeGrps.

VARIABLE LABELS AgeGrps 'simplified age groups'.

add value labels AgeGrps

1 "Infants: 0-4"

2 "Children and teens: 5-19"

3 "Younger adults: 20-29"

4 "Middle aged adults: 30-59"

5 "Older adults: 60-84"

6 "Elderly adults: 85+".

\*ethnicity.

RECODE allcult1 (1 thru  $5 = 1$ ) (9 thru  $10 =$ 2)  $(12 = 3)$   $(13$  thru  $14 = 4)$   $(6$  thru  $8 = 5)$   $(11 =$ 5) (15 thru  $19 = 5$ ) ( $-6 = 9$ ) ( $-9$  thru  $-7 = 8$ ) ( $-6$  $= 9$ ) (-2 thru -1 = 9) INTO ethnic.

VARIABLE LABELS ethnic 'harmonised ethnicity'.

add value labels ethnic

1 "White"

- 2 "Black"
- 3 "Indian"
- 4 "Pakistani and Bangladeshi"
- 5 "Mixed and Other ethnic group"
- 8 "Refused dont know"
- 9 "Not applicable".

\*binary LLTI.

RECODE limitill  $(1=1)$  (ELSE = 0) INTO LLTIb.

VARIABLE LABELS LLTIb 'harmonised binary LLTI'.

add value labels LLTIb

1 "LLTI"

0 "no LLTI".

\*binary general health.

RECODE genhelf2  $(1 = 0)$  (ELSE = 1) into genhelfb.

VARIABLE LABELS genhelfb 'binary simplified general health'.

add value labels genhelfb

1 "Less than good"

0 "Good / Very good".

\*social class.

RECODE sclass  $(1=1) (2=2) (3=3) (4=4)$  $(5 = 5) (6 = 6) (ELSE = 7)$  into sclassTT.

VARIABLE LABELS sclassTT 'harmonised individual sclass'.

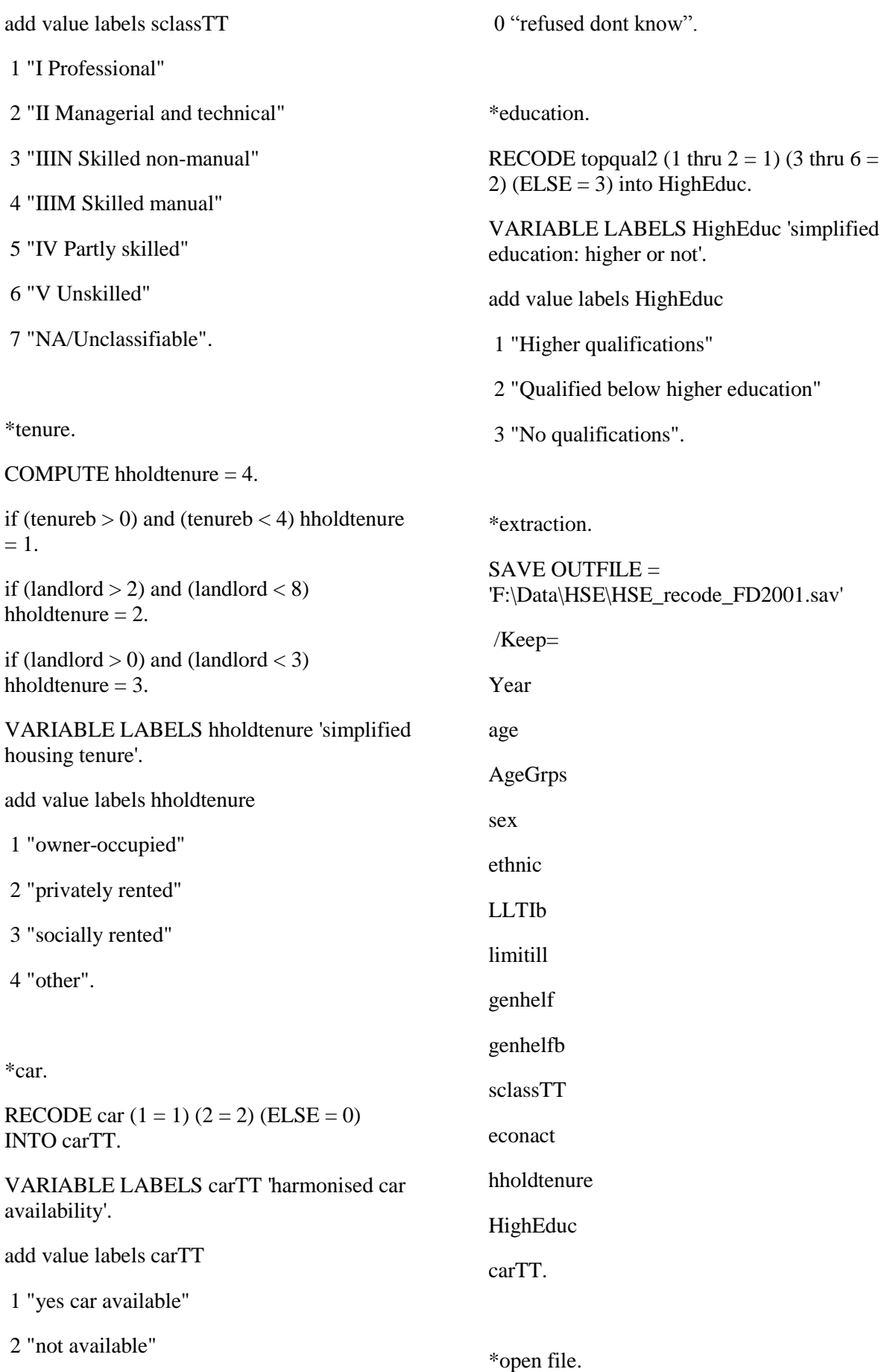

GET FILE='F:\Data\HSE\HSE 2002\UKDA-4912-spss\spss\spss12\hse02ai.sav'.

\*survey year.

COMPUTE Year = 2002.

VARIABLE LABELS Year 'Survey Year'.

EXECUTE.

\*age groups.

RECODE age (0 thru  $4 = 1$ ) (5 thru  $19 = 2$ ) (20 thru 29 = 3) (30 thru 59 = 4) (60 thru 84 = 5)  $(ELSE = 6)$  INTO AgeGrps.

VARIABLE LABELS AgeGrps 'simplified age groups'.

add value labels AgeGrps

1 "Infants: 0-4"

2 "Children and teens: 5-19"

3 "Younger adults: 20-29"

4 "Middle aged adults: 30-59"

- 5 "Older adults: 60-84"
- 6 "Elderly adults: 85+".

\*ethnicity.

RECODE allcult1 (1 thru  $5 = 1$ ) (9 thru  $10 =$ 2)  $(12 = 3)$   $(13$  thru  $14 = 4)$   $(6$  thru  $8 = 5)$   $(11 =$ 5) (15 thru  $19 = 5$ ) ( $-6 = 9$ ) ( $-9$  thru  $-7 = 8$ ) ( $-6$  $= 9$ ) (-2 thru -1 = 9) INTO ethnic.

VARIABLE LABELS ethnic 'harmonised ethnicity'.

add value labels ethnic

1 "White"

- 2 "Black"
- 3 "Indian"

4 "Pakistani and Bangladeshi"

5 "Mixed and Other ethnic group"

8 "Refused dont know"

9 "Not applicable".

\*LLTI recode.

RECODE limitill  $(1=1)$  (ELSE = 0) INTO LLTIb.

VARIABLE LABELS LLTIb 'harmonised binary LLTI'.

add value labels LLTIb

1 "LLTI"

0 "no LLTI".

\*binary general health.

RECODE genhelf2  $(1 = 0)$  (ELSE = 1) into genhelfb.

VARIABLE LABELS genhelfb 'binary simplified general health'.

add value labels genhelfb

1 "Less than good"

0 "Good / Very good".

\*social class.

RECODE sclass  $(1 = 1) (2=2) (3=3) (4=4)$  $(5=5)$   $(6=6)$   $(ELSE = 7)$  into sclassTT.

VARIABLE LABELS sclassTT 'harmonised individual sclass'.

add value labels sclassTT

1 "I Professional"

- 2 "II Managerial and technical"
- 3 "IIIN Skilled non-manual"
- 4 "IIIM Skilled manual"
- 5 "IV Partly skilled"

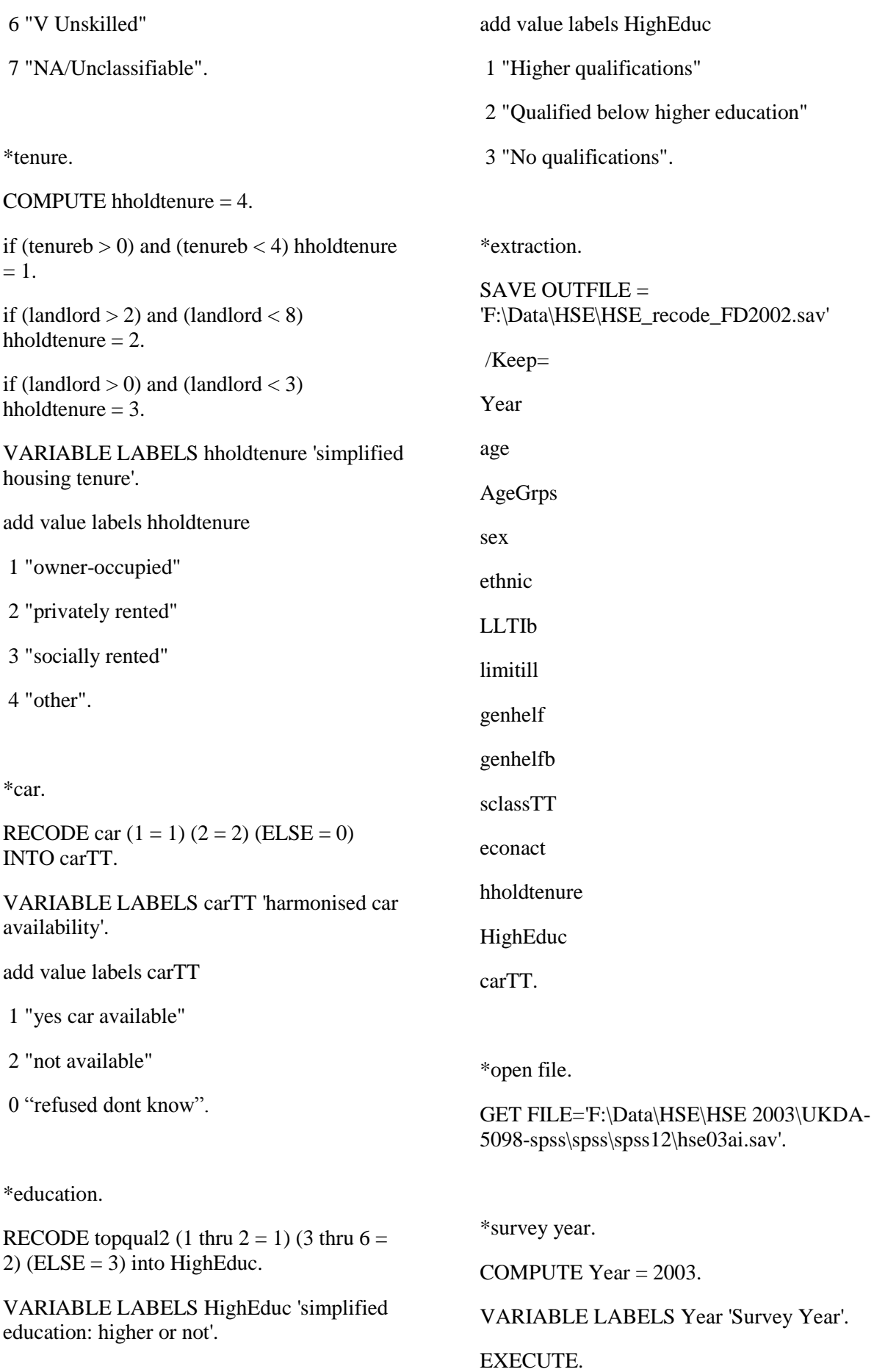

\*age groups.

RECODE age (0 thru  $4 = 1$ ) (5 thru  $19 = 2$ ) (20 thru 29 = 3) (30 thru 59 = 4) (60 thru 84 = 5)  $(ELSE = 6)$  INTO AgeGrps.

VARIABLE LABELS AgeGrps 'simplified age groups'.

add value labels AgeGrps

- 1 "Infants: 0-4"
- 2 "Children and teens: 5-19"
- 3 "Younger adults: 20-29"
- 4 "Middle aged adults: 30-59"
- 5 "Older adults: 60-84"
- 6 "Elderly adults: 85+".

\*ethnicity.

RECODE allcult1 (1 thru  $5 = 1$ ) (9 thru  $10 =$ 2)  $(12 = 3)$   $(13$  thru  $14 = 4)$   $(6$  thru  $8 = 5)$   $(11 =$ 5) (15 thru  $19 = 5$ ) ( $-6 = 9$ ) ( $-9$  thru  $-7 = 8$ ) ( $-6$  $= 9$ ) (-2 thru -1 = 9) INTO ethnic.

VARIABLE LABELS ethnic 'harmonised ethnicity'.

add value labels ethnic

1 "White"

2 "Black"

3 "Indian"

4 "Pakistani and Bangladeshi"

5 "Mixed and Other ethnic group"

8 "Refused dont know"

9 "Not applicable".

\*binary LLTI.

RECODE limitill  $(1=1)$  (ELSE = 0) INTO LLTIb.

VARIABLE LABELS LLTIb 'harmonised binary LLTI'.

add value labels LLTIb

1 "LLTI"

0 "no LLTI".

\*binary general health.

RECODE genhelf2  $(1 = 0)$  (ELSE = 1) into genhelfb.

VARIABLE LABELS genhelfb 'binary simplified general health'.

add value labels genhelfb

1 "Less than good"

0 "Good / Very good".

\*social class.

recode sclass  $(1 = 1) (2 = 2) (3 = 3) (4 = 4) (5$  $= 5$ ) (6  $= 6$ ) (ELSE  $= 7$ ) into sclassTT.

VARIABLE LABELS sclassTT 'harmonised individual sclass'.

add value labels sclassTT

1 "I Professional"

2 "II Managerial and technical"

3 "IIIN Skilled non-manual"

- 4 "IIIM Skilled manual"
- 5 "IV Partly skilled"
- 6 "V Unskilled"
- 7 "NA/Unclassifiable".

\*tenure.

COMPUTE hholdtenure  $= 4$ .

if (tenureb  $> 0$ ) and (tenureb  $< 4$ ) hholdtenure  $= 1.$ 

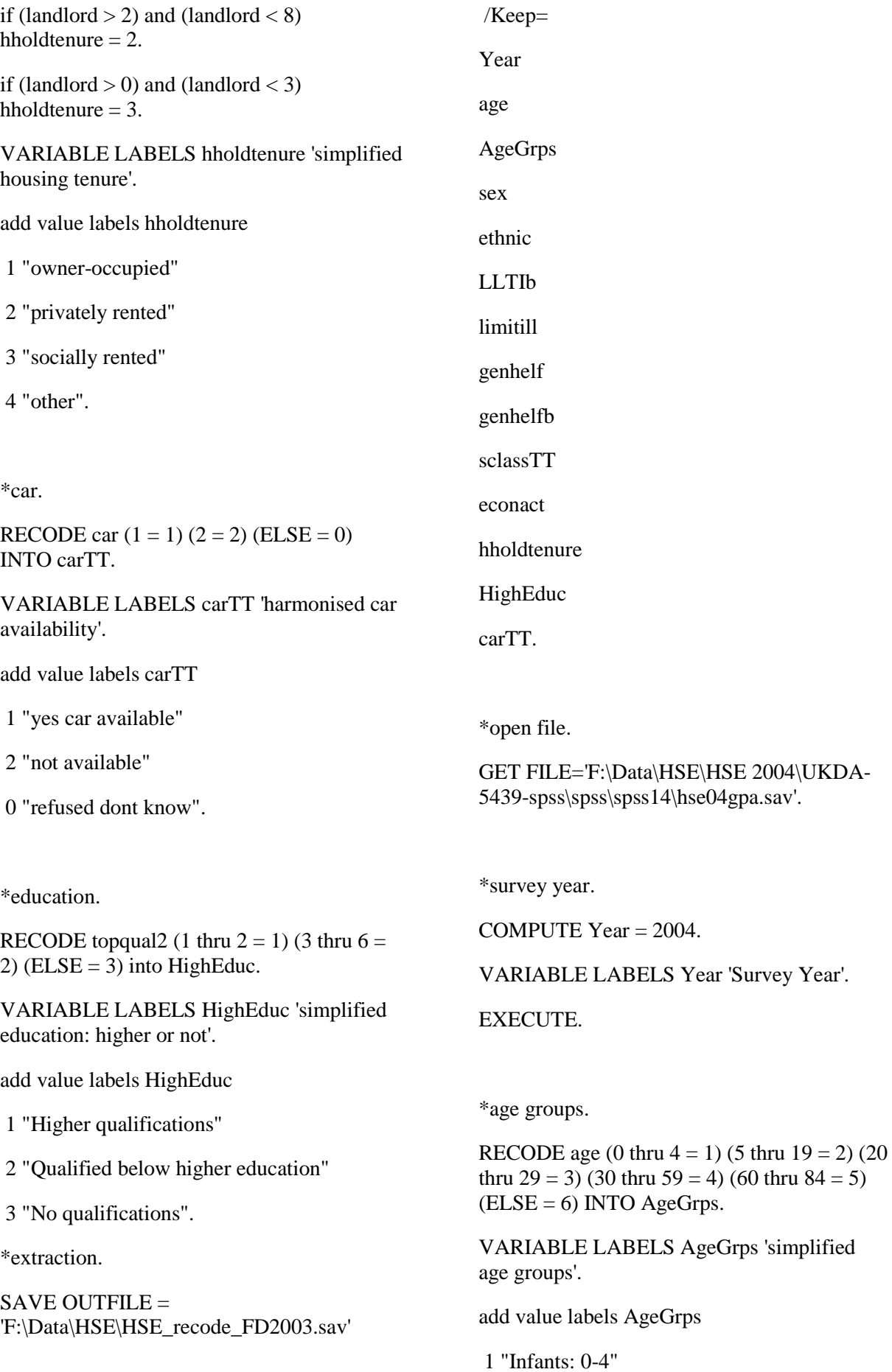

- 2 "Children and teens: 5-19"
- 3 "Younger adults: 20-29"
- 4 "Middle aged adults: 30-59"
- 5 "Older adults: 60-84"
- 6 "Elderly adults: 85+".

\*recode ethnicity.

RECODE dmethn04 (7 thru  $8 = 1$ ) (1 thru  $2 =$ 2)  $(3 = 3)$   $(4$  thru  $5 = 4)$   $(6 = 5)$   $(9 = 5)$   $(-6 = 9)$  $(-9 \text{ thru } -7 = 8) (-6 = 9) (-2 \text{ thru } -1 = 9) \text{ INTO}$ ethnic.

VARIABLE LABELS ethnic 'harmonised ethnicity'.

add value labels ethnic

1 "White"

- 2 "Black"
- 3 "Indian"
- 4 "Pakistani and Bangladeshi"
- 5 "Mixed and Other ethnic group"
- 8 "Refused dont know"
- 9 "Not applicable".

\*binary LLTI.

RECODE limitill  $(1=1)$  (ELSE = 0) INTO LLTIb.

VARIABLE LABELS LLTIb 'harmonised binary LLTI'.

add value labels LLTIb

1 "LLTI"

 $0$  "no LLTI".

\*binary general health.

RECODE genhelf2 ( $1 = 0$ ) (ELSE = 1) into genhelfb.

VARIABLE LABELS genhelfb 'binary simplified general health'.

add value labels genhelfb

- 1 "Less than good"
- 0 "Good / Very good".

\*social class.

RECODE sclass  $(1 = 1) (2 = 2) (3 = 3) (4 = 4)$  $(5 = 5) (6 = 6)$  (ELSE=7) into sclassTT.

VARIABLE LABELS sclassTT 'harmonised individual sclass'.

add value labels sclassTT

- 1 "I Professional"
- 2 "II Managerial and technical"

3 "IIIN Skilled non-manual"

- 4 "IIIM Skilled manual"
- 5 "IV Partly skilled"
- 6 "V Unskilled"
- 7 "NA/Unclassifiable".

\*tenure.

COMPUTE hholdtenure  $= 4$ .

if (tenureb  $> 0$ ) and (tenureb  $< 4$ ) hholdtenure  $= 1.$ 

if (landlord  $> 2$ ) and (landlord  $< 8$ ) hholdtenure  $= 2$ .

if (landlord  $> 0$ ) and (landlord  $< 3$ ) hholdtenure  $= 3$ .

VARIABLE LABELS hholdtenure 'simplified housing tenure'.

add value labels hholdtenure

- 1 "owner-occupied"
- 2 "privately rented"
- 3 "socially rented"

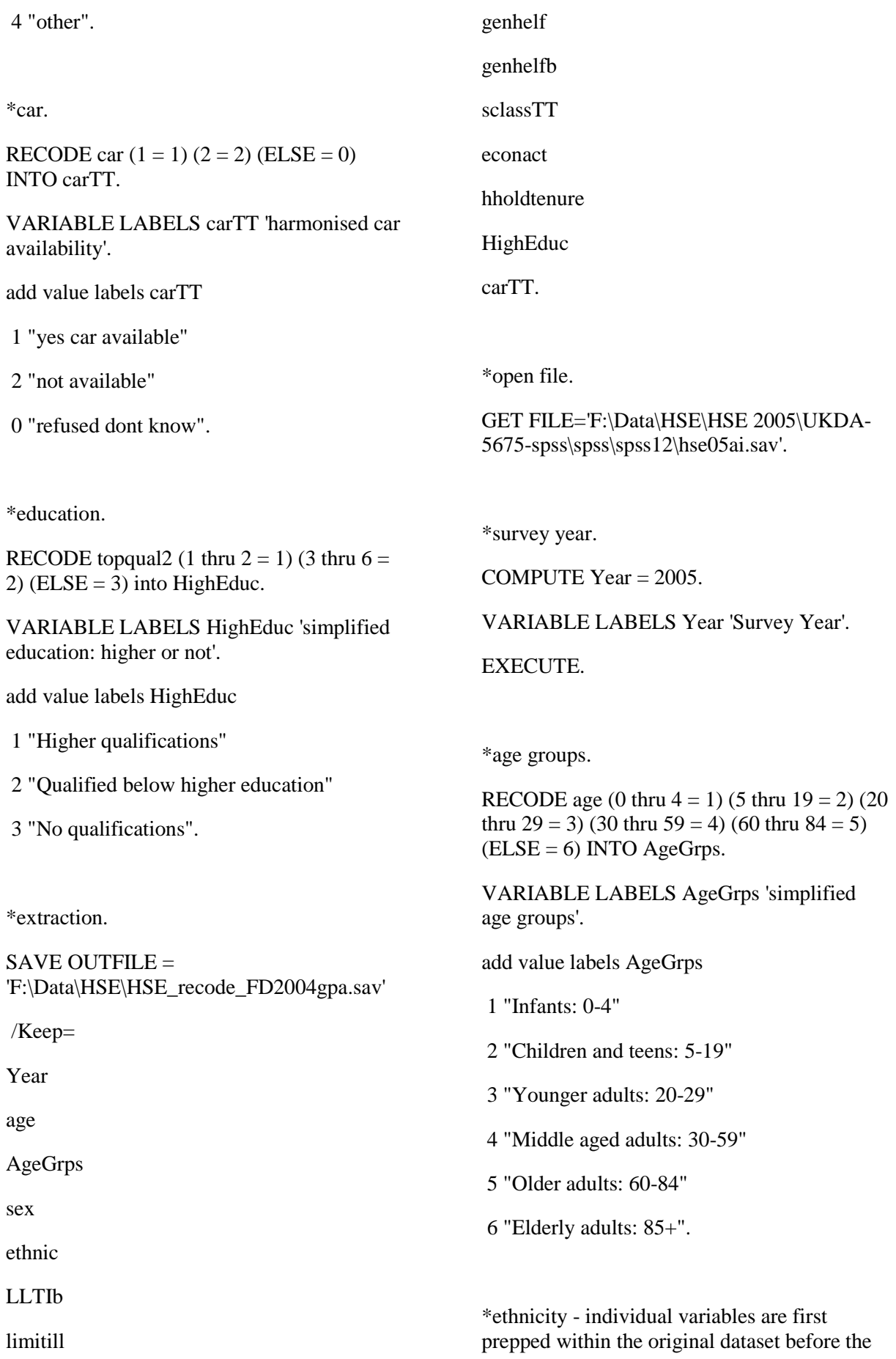

\*ethnicity prep for 2005-2007

\*open file.

GET FILE='F:\Data\HSE\HSE 2005\UKDA-5675-spss\spss\spss12\hse05ai.sav'.

RECODE eurclt01 (1 = 1) (-9 thru -8 = 8) (-2 thru  $-1 = 9$  ( $-6 = 9$ ) (else = 0) into eurclt01x.

VARIABLE LABELS eurclt01x 'ethnicityTT prep English'.

add value labels eurclt01x

0 "no"

1 "yes"

8 "refused dont know"

9 "not applicable".

RECODE eurclt02 (1 = 1) (-9 thru -8 = 8) (-2 thru  $-1 = 9$  ( $-6 = 9$ ) (else = 0) into eurclt02x.

VARIABLE LABELS eurclt02x 'ethnicityTT prep Irish'.

add value labels eurclt02x

0 "no"

1 "yes"

8 "refused dont know"

9 "not applicable".

RECODE eurclt03 (1 = 1) (-9 thru  $-8 = 8$ ) (-2 thru  $-1 = 9$  ( $-6 = 9$ ) (else = 0) into eurclt03x.

VARIABLE LABELS eurclt03x 'ethnicityTT prep Scottish'.

add value labels eurclt03x

0 "no"

1 "yes"

8 "refused dont know"

9 "not applicable".

RECODE eurclt04 (1 = 1) (-9 thru  $-8 = 8$ ) (-2 thru  $-1 = 9$  ( $-6 = 9$ ) (else = 0) into eurclt04x.

VARIABLE LABELS eurclt04x 'ethnicityTT prep Welsh'.

add value labels eurclt04x

0 "no"

1 "yes"

8 "refused dont know"

9 "not applicable".

RECODE eurclt05 (1 = 1) (-9 thru  $-8 = 8$ ) (-2 thru  $-1 = 9$  ( $-6 = 9$ ) (else = 0) into eurclt05x.

VARIABLE LABELS eurclt05x 'ethnicityTT prep other european'.

add value labels eurclt05x

0 "no"

1 "yes"

8 "refused dont know"

9 "not applicable".

RECODE mixclta1  $(1 = 1)$  (-9 thru -8 = 8) (-2 thru  $-1 = 9$  ( $-6 = 9$ ) (else = 0) into mixclta1x.

VARIABLE LABELS mixclta1x 'ethnicityTT prep WBC'.

add value labels mixclta1x

0 "no"

1 "yes"

8 "refused dont know"

9 "not applicable".

RECODE mixclta2  $(1 = 1)$  (-9 thru -8 = 8) (-2 thru  $-1 = 9$  ( $-6 = 9$ ) (else = 0) into mixclta2x.

VARIABLE LABELS mixclta2x 'ethnicityTT prep WBA'.

add value labels mixclta2x

0 "no"

1 "yes"

8 "refused dont know"

9 "not applicable".

RECODE mixclta3  $(1 = 1)$  (-9 thru -8 = 8) (-2 thru  $-1 = 9$  ( $-6 = 9$ ) (else = 0) into mixclta3x.

VARIABLE LABELS mixclta3x 'ethnicityTT prep WAs'.

add value labels mixclta3x

0 "no"

1 "yes"

8 "refused dont know"

9 "not applicable".

RECODE mixclta4  $(1 = 1)$  (-9 thru -8 = 8) (-2 thru  $-1 = 9$  ( $-6 = 9$ ) (else = 0) into mixclta4x.

variable labels mixclta4x 'ethnicityTT prep Any Other mixed'.

add value labels mixclta4x

0 "no"

1 "yes"

8 "refused dont know"

9 "not applicable".

RECODE blacult1  $(1 = 1)$  (-9 thru -8 = 8) (-2) thru  $-1 = 9$  ( $-6 = 9$ ) (else = 0) into blacult1x.

# VARIABLE LABELS blacult1x 'ethnicityTT prep BC'.

add value labels blacult1x

0 "no"

1 "yes"

8 "refused dont know"

9 "not applicable".

RECODE blacult2  $(1 = 1)$  (-9 thru -8 = 8) (-2 thru  $-1 = 9$  ( $-6 = 9$ ) (else = 0) into blacult2x.

VARIABLE LABELS blacult2x 'ethnicityTT prep BA'.

add value labels blacult2x

0 "no"

1 "yes"

8 "refused dont know"

9 "not applicable".

RECODE blacult3  $(1 = 1)$  (-9 thru -8 = 8) (-2) thru  $-1 = 9$  ( $-6 = 9$ ) (else = 0) into blacult3x.

VARIABLE LABELS blacult3x 'ethnicityTT prep Any other black'.

add value labels blacult3x

0 "no"

1 "yes"

8 "refused dont know"

9 "not applicable".

RECODE indcult1  $(1 = 1)$  (-9 thru -8 = 8) (-2) thru  $-1 = 9$  ( $-6 = 9$ ) (else = 0) into indcult1x.

VARIABLE LABELS indcult1x 'ethnicityTT prep African-Indian'.

add value labels indcult1x

0 "no"

1 "yes"

8 "refused dont know"

9 "not applicable".

RECODE indcult2  $(1 = 1)$  (-9 thru -8 = 8) (-2 thru  $-1 = 9$  ( $-6 = 9$ ) (else = 0) into indcult2x.

VARIABLE LABELS indcult2x 'ethnicityTT prep Indian'.

add value labels indcult2x

0 "no"

1 "yes"

8 "refused dont know"

9 "not applicable".

RECODE indcult3  $(1 = 1)$  (-9 thru -8 = 8) (-2 thru  $-1 = 9$  ( $-6 = 9$ ) (else = 0) into indcult3x.

VARIABLE LABELS indcult3x 'ethnicityTT prep Pakistani'.

add value labels indcult3x

0 "no"

1 "yes"

8 "refused dont know"

9 "not applicable".

RECODE indcult4  $(1 = 1)$  (-9 thru -8 = 8) (-2 thru  $-1 = 9$  ( $-6 = 9$ ) (else = 0) into indcult4x.

VARIABLE LABELS indcult4x 'ethnicityTT prep Bangladeshi'.

add value labels indcult4x

0 "no"

1 "yes"

8 "refused dont know"

9 "not applicable".

RECODE indcult5  $(1 = 1)$  (-9 thru -8 = 8) (-2) thru  $-1 = 9$  ( $-6 = 9$ ) (else = 0) into indcult5x.

VARIABLE LABELS indcult5x 'ethnicityTT prep any other asian'.

add value labels indcult5x

0 "no"

1 "yes"

8 "refused dont know"

9 "not applicable".

RECODE othcult1  $(1 = 1)$  (-9 thru -8 = 8) (-2 thru  $-1 = 9$  ( $-6 = 9$ ) (else = 0) into othcult1x.

variable labels othcult1x 'ethnicityTT prep chinese'.

add value labels othcult1x

0 "no"

1 "yes"

8 "refused dont know"

9 "not applicable".

RECODE othcult2  $(1 = 1)$  (-9 thru -8 = 8) (-2 thru  $-1 = 9$  ( $-6 = 9$ ) (else = 0) into othcult2x.

VARIABLE LABELS othcult2x 'ethnicityTT prep japanese'.

add value labels othcult2x

0 "no"

1 "yes"

- 8 "refused dont know"
- 9 "not applicable".

RECODE othcult3  $(1 = 1)$  (-9 thru -8 = 8) (-2) thru  $-1 = 9$  ( $-6 = 9$ ) (else = 0) into othcult3x.

VARIABLE LABELS othcult3x 'ethnicityTT prep philippino'.

add value labels othcult3x

0 "no"

1 "yes"

8 "refused dont know"

9 "not applicable".

RECODE othcult4  $(1 = 1)$  (-9 thru -8 = 8) (-2) thru  $-1 = 9$   $(-6 = 9)$  (else = 0) into othcult4x.

VARIABLE LABELS othcult4x 'ethnicityTT prep vietnamese'.

add value labels othcult4x

0 "no"

1 "yes"

8 "refused dont know"

9 "not applicable".

RECODE othcult5  $(1 = 1)$  (-9 thru -8 = 8) (-2 thru  $-1 = 9$  ( $-6 = 9$ ) (else = 0) into othcult5x.

VARIABLE LABELS othcult5x 'ethnicityTT prep another other'.

add value labels othcult5x

0 "no"

1 "yes"

8 "refused dont know"

9 "not applicable".

COMPUTE ethnicity $TT = 0$ .

if (eurclt01x = 1) OR (eurclt02x = 1) OR (eurclt03x = 1) OR (eurclt04x = 1) ethnicity $TT$  $= 1.$ 

if (blacult1x = 1) ethnicity $TT = 2$ .

if (blacult2x = 1) ethnicity $TT = 3$ .

if (indcult2x = 1) ethnicity $TT = 4$ .

if (indcult3x = 1) ethnicity $TT = 5$ .

if (indcult4x = 1) ethnicity $TT = 6$ .

if (mixclta1x = 1) OR (mixclta2x = 1) OR (mixclta3x = 1) OR (mixclta4x = 1) OR (blacult3x = 1) or (indcult5x = 1) or (othcult1x  $= 1$ ) or

 $(indcult1x = 1)$  or  $(othcult2x = 1)$  or  $(othcult3x$  $= 1$ ) or (othcult4x  $= 1$ ) or (othcult5x  $= 1$ ) OR (eurclt05x = 1) ethnicity $TT = 7$ .

if (eurclt01x = 8) OR (eurclt02x = 8) OR  $(eurclt03x = 8)$  OR  $(eurclt04x = 8)$  OR (eurclt05x = 8) or (blacult1x = 8) or (blacult2x  $= 8$ ) or (indcult2x  $= 8$ ) or (indcult3x  $= 8$ ) or  $(indcult4x = 8)$  or  $(mixclta1x = 8)$  OR  $(mixclta2x = 8)$ 

OR (mixclta3x = 8) OR (mixclta4x = 8) OR  $(blacult3x = 8)$  or (indcult5x = 8) or (othcult1x  $= 8$ ) or (indcult1x = 8) or (othcult2x = 8) or (othcult3x = 8) or (othcult4x = 8) or (othcult5x)  $= 8$ ) ethnicity TT  $= 8$ .

VARIABLE LABELS ethnicityTT 'harmonised ethnicity'.

add value labels ethnicityTT

1 "White"

- 2 "Black Caribbean"
- 3 "Black African"
- 4 "Indian"
- 5 "Pakistani"
- 6 "Bangladeshi"
- 7 "Mixed and Other ethnic group"
- 8 "refused dont know"
- 0 "not applicable".

\*then run this code as normal.

RECODE ethnicityTT  $(1 = 1)$   $(2$  thru  $3 = 2)$   $(4)$  $(3)(5)$  thru  $6 = 4$ )  $(7 = 5)(8 = 8)(9 = 9)$  into ethnic.

VARIABLE LABELS ethnic 'harmonised ethnicity'.

add value labels ethnic

1 "White"

2 "Black"

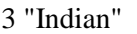

- 4 "Pakistani and Bangladeshi"
- 5 "Mixed and Other ethnic group"
- 8 "refused dont know"
- 9 "not applicable".
- \*LLTI recode.

RECODE limitill  $(1=1)$  (ELSE = 0) INTO LLTIb.

VARIABLE LABELS LLTIb 'harmonised binary LLTI'.

add value labels LLTIb

1 "LLTI"

0 "no LLTI".

\*binary general health.

RECODE genhelf2 ( $1 = 0$ ) (ELSE = 1) into genhelfb.

VARIABLE LABELS genhelfb 'binary simplified general health'.

add value labels genhelfb

1 "Less than good"

0 "Good / Very good".

\*social class.

RECODE sclass  $(1 = 1) (2 = 2) (3 = 3) (4 = 4)$  $(5 = 5) (6 = 6) (ELSE = 7)$  into sclassTT.

VARIABLE LABELS sclassTT 'harmonised individual sclass'.

add value labels sclassTT

1 "I Professional"

2 "II Managerial and technical"

3 "IIIN Skilled non-manual"

- 4 "IIIM Skilled manual"
- 5 "IV Partly skilled"
- 6 "V Unskilled"
- 7 "NA/Unclassifiable".

\*tenure.

COMPUTE hholdtenure  $= 4$ .

if (tenureb  $> 0$ ) and (tenureb  $< 4$ ) hholdtenure  $= 1.$ 

if (landlord  $> 2$ ) and (landlord  $< 8$ ) hholdtenure  $= 2$ .

if (landlord  $> 0$ ) and (landlord  $< 3$ ) hholdtenure  $= 3$ .

VARIABLE LABELS hholdtenure 'simplified housing tenure'.

add value labels hholdtenure

- 1 "owner-occupied"
- 2 "privately rented"
- 3 "socially rented"
- 4 "other".

\*car.

RECODE car  $(1 = 1) (2 = 2)$  (ELSE = 0) INTO carTT.

VARIABLE LABELS carTT 'harmonised car availability'.

add value labels carTT

- 1 "yes car available"
- 2 "not available"
- 0 "refused dont know".

\*education.

RECODE topqual2 (1 thru  $2 = 1$ ) (3 thru  $6 = 1$ ) 2) ( $ELSE = 3$ ) into HighEduc.

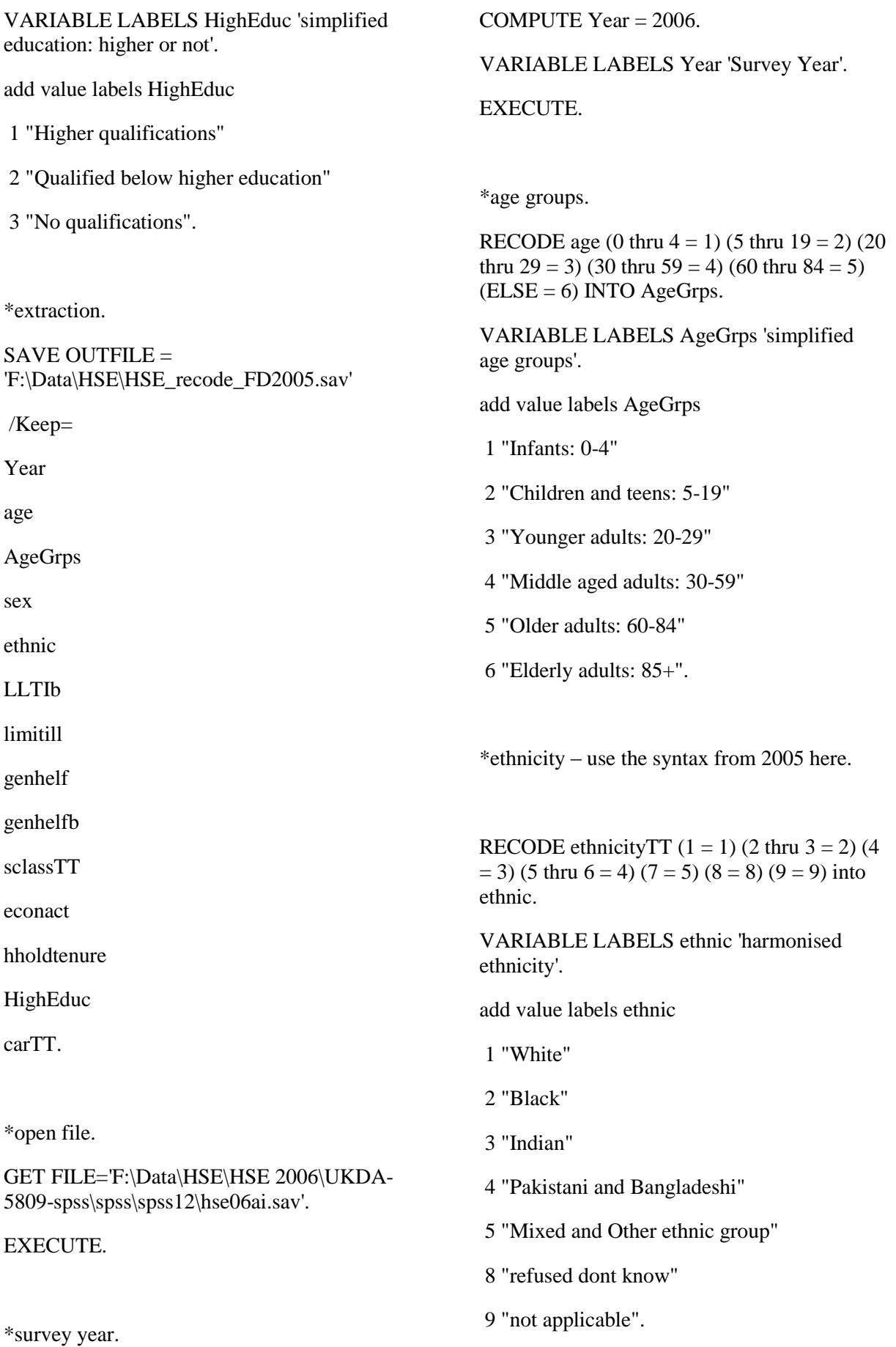

# \*LLTI recode.

RECODE limitill  $(1=1)$  (ELSE = 0) INTO LLTIb.

VARIABLE LABELS LLTIb 'harmonised binary LLTI'.

add value labels LLTIb

1 "LLTI"

0 "no LLTI".

\*binary general health.

RECODE genhelf2 ( $1 = 0$ ) (ELSE = 1) into genhelfb.

VARIABLE LABELS genhelfb 'binary simplified general health'.

add value labels genhelfb

1 "Less than good"

0 "Good / Very good".

\*social class.

RECODE sclass  $(1 = 1) (2 = 2) (3 = 3) (4 = 4)$  $(5 = 5) (6 = 6)$  (ELSE=7) into sclassTT.

VARIABLE LABELS sclassTT 'harmonised individual sclass'.

add value labels sclassTT

1 "I Professional"

2 "II Managerial and technical"

3 "IIIN Skilled non-manual"

4 "IIIM Skilled manual"

5 "IV Partly skilled"

6 "V Unskilled"

7 "NA/Unclassifiable".

\*tenure.

COMPUTE hholdtenure  $= 4$ .

if (tenureb  $> 0$ ) and (tenureb  $< 4$ ) hholdtenure  $= 1.$ 

if (landlord  $> 2$ ) and (landlord  $< 8$ ) hholdtenure  $= 2$ .

if (landlord  $> 0$ ) and (landlord  $< 3$ ) hholdtenure  $= 3$ .

VARIABLE LABELS hholdtenure 'simplified housing tenure'.

add value labels hholdtenure

1 "owner-occupied"

2 "privately rented"

3 "socially rented"

4 "other".

\*car.

RECODE car  $(1 = 1) (2 = 2)$  (ELSE = 0) INTO carTT.

VARIABLE LABELS carTT 'harmonised car availability'.

add value labels carTT

1 "yes car available"

2 "not available"

0 "refused dont know".

\*education.

RECODE topqual2 (1 thru  $2 = 1$ ) (3 thru  $6 = 1$ ) 2) ( $ELSE = 3$ ) into HighEduc.

VARIABLE LABELS HighEduc 'simplified education: higher or not'.

add value labels HighEduc

1 "Higher qualifications"

2 "Qualified below higher education"

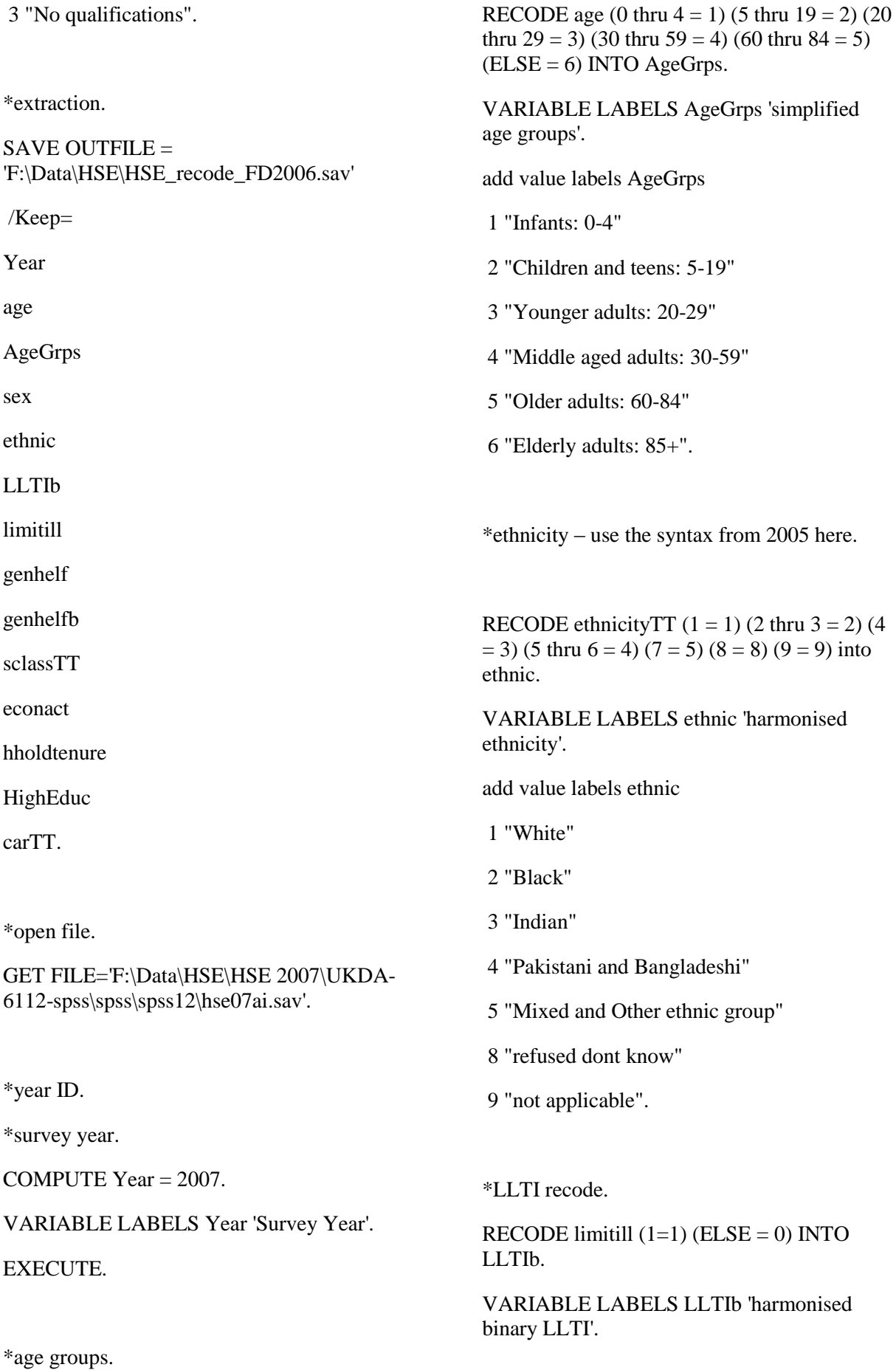

add value labels LLTIb

1 "LLTI"

0 "no LLTI".

\*binary general health.

RECODE genhelf2 ( $1 = 0$ ) (ELSE = 1) into genhelfb.

VARIABLE LABELS genhelfb 'binary simplified general health'.

add value labels genhelfb

1 "Less than good"

0 "Good / Very good".

\*social class.

RECODE sclass  $(1 = 1) (2 = 2) (3 = 3) (4 = 4)$  $(5 = 5) (6 = 6) (ELSE = 7)$  into sclassTT.

VARIABLE LABELS sclassTT 'harmonised individual sclass'.

add value labels sclassTT

1 "I Professional"

2 "II Managerial and technical"

3 "IIIN Skilled non-manual"

4 "IIIM Skilled manual"

5 "IV Partly skilled"

6 "V Unskilled"

7 "NA/Unclassifiable".

\*tenure.

COMPUTE hholdtenure  $= 4$ .

if (tenureb  $> 0$ ) and (tenureb  $< 4$ ) hholdtenure  $= 1$ .

if (landlord  $> 2$ ) and (landlord  $< 8$ ) hholdtenure  $= 2$ .

if (landlord  $> 0$ ) and (landlord  $< 3$ ) hholdtenure  $= 3$ .

VARIABLE LABELS hholdtenure 'simplified housing tenure'.

add value labels hholdtenure

1 "owner-occupied"

2 "privately rented"

3 "socially rented"

4 "other".

\*car.

RECODE car  $(1 = 1) (2 = 2)$  (ELSE = 0) INTO carTT.

VARIABLE LABELS carTT 'harmonised car availability'.

add value labels carTT

- 1 "yes car available"
- 2 "not available"
- 0 "refused dont know".

\*education.

RECODE topqual2 (1 thru  $2 = 1$ ) (3 thru  $6 =$ 2) ( $ELSE = 3$ ) into HighEduc.

VARIABLE LABELS HighEduc 'simplified education: higher or not'.

add value labels HighEduc

1 "Higher qualifications"

2 "Qualified below higher education"

3 "No qualifications".

# \*extraction.

SAVE OUTFILE  $=$ 'F:\Data\HSE\HSE\_recode\_FD2007.sav'

/Keep=

![](_page_47_Picture_190.jpeg)

VARIABLE LABELS genhelfb 'binary simplified general health'.

add value labels genhelfb

1 "Less than good"

0 "Good / Very good".

\*social class.

RECODE sclass  $(1 = 1) (2 = 2) (3 = 3) (4 = 4)$  $(5 = 5) (6 = 6) (ELSE = 7)$  into sclassTT.

VARIABLE LABELS sclassTT 'harmonised individual sclass'.

add value labels sclassTT

1 "I Professional"

2 "II Managerial and technical"

3 "IIIN Skilled non-manual"

4 "IIIM Skilled manual"

5 "IV Partly skilled"

6 "V Unskilled"

7 "NA/Unclassifiable".

\*tenure.

COMPUTE hholdtenure  $= 4$ .

if (tenureb  $> 0$ ) and (tenureb  $< 4$ ) hholdtenure  $= 1.$ 

if (landlord  $> 2$ ) and (landlord  $< 8$ ) hholdtenure  $= 2$ .

if (landlord  $> 0$ ) and (landlord  $< 3$ ) hholdtenure  $= 3$ .

VARIABLE LABELS hholdtenure 'simplified housing tenure'.

add value labels hholdtenure

1 "owner-occupied"

2 "privately rented"

3 "socially rented"

4 "other".

\*car.

RECODE car  $(1 = 1) (2 = 2)$  (ELSE = 0) INTO carTT.

VARIABLE LABELS carTT 'harmonised car availability'.

add value labels carTT

1 "yes car available"

2 "not available"

0 "refused dont know".

\*education.

RECODE topqual2 (1 thru  $2 = 1$ ) (3 thru  $6 = 1$ ) 2) ( $ELSE = 3$ ) into HighEduc.

VARIABLE LABELS HighEduc 'simplified education: higher or not'.

add value labels HighEduc

1 "Higher qualifications"

2 "Qualified below higher education"

3 "No qualifications".

\*extraction.

SAVE OUTFILE = 'F:\Data\HSE\HSE\_recode\_FD2008.sav'

/Keep=

Year

age

AgeGrps

sex

ethnic

LLTI<sub>b</sub>

limitill

genhelf

genhelfb

sclassTT

econact

hholdtenure

HighEduc

carTT.

\*open file.

GET FILE='F:\Data\HSE\HSE 2009\UKDA-6732-spss\spss\spss12\hse09ai.sav'.

\*survey year.

COMPUTE Year = 2009.

VARIABLE LABELS Year 'Survey Year'.

EXECUTE.

\*age groups.

RECODE age (0 thru  $4 = 1$ ) (5 thru  $19 = 2$ ) (20 thru 29 = 3) (30 thru 59 = 4) (60 thru 84 = 5)  $(ELSE = 6)$  INTO AgeGrps.

VARIABLE LABELS AgeGrps 'simplified age groups'.

add value labels AgeGrps

1 "Infants: 0-4"

- 2 "Children and teens: 5-19"
- 3 "Younger adults: 20-29"

4 "Middle aged adults: 30-59"

5 "Older adults: 60-84"

6 "Elderly adults: 85+".

\*ethnicity.

RECODE origin (1 thru  $3 = 1$ ) (12 thru  $13 = 2$ )  $(8 = 3)$  (9 thru  $10 = 4$ ) (11 = 5) (4 thru  $7 = 5$ )  $(14$  thru  $16 = 5)$  (-9 thru  $-7 = 8$ ) (-6 = 9) (-2) thru  $-1 = 9$ ) (ELSE = 6) INTO ethnic.

VARIABLE LABELS ethnic 'harmonised ethnicity'.

add value labels ethnic

1 "White"

2 "Black"

3 "Indian"

4 "Pakistani and Bangladeshi"

5 "Mixed and Other ethnic group"

8 "Refused dont know"

9 "Not applicable".

\*LLTI recode.

RECODE limitill  $(1=1)$  (ELSE = 0) INTO LLTIb.

VARIABLE LABELS LLTIb 'harmonised binary LLTI'.

add value labels LLTIb

1 "LLTI"

0 "no LLTI".

\*binary general health.

RECODE genhelf2  $(1 = 0)$  (ELSE = 1) into genhelfb.

VARIABLE LABELS genhelfb 'binary simplified general health'.

add value labels genhelfb

1 "Less than good"

0 "Good / Very good".

\*social class.

RECODE sclass  $(1 = 1) (2 = 2) (3 = 3) (4 = 4)$  $(5 = 5) (6 = 6) (ELSE = 7)$  into sclassTT.

VARIABLE LABELS sclassTT 'harmonised individual sclass'.

add value labels sclassTT

1 "I Professional"

2 "II Managerial and technical"

3 "IIIN Skilled non-manual"

4 "IIIM Skilled manual"

5 "IV Partly skilled"

6 "V Unskilled"

7 "NA/Unclassifiable".

\*tenure.

COMPUTE hholdtenure  $= 4$ .

if (tenureb  $> 0$ ) and (tenureb  $< 4$ ) hholdtenure  $= 1.$ 

if (landlord  $> 2$ ) and (landlord  $< 8$ ) hholdtenure  $= 2$ .

if (landlord  $> 0$ ) and (landlord  $< 3$ ) hholdtenure  $= 3$ .

VARIABLE LABELS hholdtenure 'simplified housing tenure'.

add value labels hholdtenure

1 "owner-occupied"

2 "privately rented"

3 "socially rented"

4 "other".

\*car.

RECODE car  $(1 = 1) (2 = 2)$  (ELSE = 0) INTO carTT.

VARIABLE LABELS carTT 'harmonised car availability'.

add value labels carTT

1 "yes car available"

- 2 "not available"
- 0 "refused dont know".

\*education.

RECODE topqual2 (1 thru  $2 = 1$ ) (3 thru  $6 =$  $2)$  (ELSE = 3) into HighEduc.

VARIABLE LABELS HighEduc 'simplified education: higher or not'.

add value labels HighEduc

1 "Higher qualifications"

2 "Qualified below higher education"

3 "No qualifications".

\*extraction.

SAVE OUTFILE = 'F:\Data\HSE\HSE\_recode\_FD2009.sav' /Keep= Year age

AgeGrps

sex

ethnic

LLTIb

limitill

genhelf

genhelfb

sclassTT

econact

hholdtenure

HighEduc

carTT.

\*open file.

GET FILE='F:\Data\HSE\HSE 2010\UKDA-6986-spss\spss\spss14\hse10ai.sav'.

\*survey year.

COMPUTE Year = 2010.

VARIABLE LABELS Year 'Survey Year'.

EXECUTE.

\*age groups.

RECODE age (0 thru  $4 = 1$ ) (5 thru  $19 = 2$ ) (20 thru 29 = 3) (30 thru 59 = 4) (60 thru 84 = 5)  $(ELSE = 6)$  INTO AgeGrps.

VARIABLE LABELS AgeGrps 'simplified age groups'.

add value labels AgeGrps

1 "Infants: 0-4"

2 "Children and teens: 5-19"

3 "Younger adults: 20-29"

4 "Middle aged adults: 30-59"

5 "Older adults: 60-84"

6 "Elderly adults: 85+".

\*ethnicity.

RECODE origin (1 thru  $3 = 1$ ) (12 thru  $13 = 2$ )  $(8 = 3)$  (9 thru  $10 = 4$ ) (11 = 5) (4 thru  $7 = 5$ )  $(14 \text{ thru } 16 = 5)$  (-9 thru -7 = 8) (-6 = 9) (-2) thru  $-1 = 9$ ) (ELSE = 6) INTO ethnic.

VARIABLE LABELS ethnic 'harmonised ethnicity'.

add value labels ethnic

1 "White"

- 2 "Black"
- 3 "Indian"
- 4 "Pakistani and Bangladeshi"
- 5 "Mixed and Other ethnic group"
- 8 "Refused dont know"
- 9 "Not applicable".

\*LLTI recode.

RECODE limitill  $(1=1)$  (ELSE = 0) INTO LLTIb.

VARIABLE LABELS LLTIb 'harmonised binary LLTI'.

add value labels LLTIb

1 "LLTI"

0 "no LLTI".

\*binary general health.

RECODE genhelf2 ( $1 = 0$ ) (ELSE = 1) into genhelfb.

VARIABLE LABELS genhelfb 'binary simplified general health'.

add value labels genhelfb

1 "Less than good"

0 "Good / Very good".

\*recode NSSEC into social class.

recode nssec  $(3.1 = 1) (3.3 = 1) (1$  thru  $2 = 2)$  $(3.2=2)$   $(3.4=2)$   $(4.1=2)$   $(4.3=2)$   $(5=2)$   $(7.3=$ 2) (8.1 thru  $8.2 = 2$ ) (9.2 = 2)

 $(4.2 = 3)$   $(4.4 = 3)$   $(6$  thru  $7.2 = 3)$   $(12.1 = 3)$  $(12.6 = 3)$   $(7.4 = 4)$   $(9.1 = 4)$   $(10 = 4)$   $(11.1 = 4)$  $(12.3 = 4) (13.3 = 4) (11.2=5) (12.2=5)$ 

 $(12.4 \text{ thru } 12.5 = 5) (12.7 = 5) (13.1 \text{ thru } 13.2 =$ 5)  $(13.5=5)$   $(13.4=6)$   $(ELSE = 7)$  INTO sclassTT.

![](_page_52_Picture_194.jpeg)

\*open file.

GET FILE='F:\Data\hse2011ai.sav'.

\*survey year.

COMPUTE Year = 2011.

VARIABLE LABELS Year 'Survey Year'.

**EXECUTE** 

\*age groups.

RECODE age (0 thru  $4 = 1$ ) (5 thru  $19 = 2$ ) (20 thru 29 = 3) (30 thru 59 = 4) (60 thru 84 = 5)  $(ELSE = 6)$  INTO AgeGrps.

VARIABLE LABELS AgeGrps 'simplified age groups'.

add value labels AgeGrps

1 "Infants: 0-4"

2 "Children and teens: 5-19"

3 "Younger adults: 20-29"

4 "Middle aged adults: 30-59"

5 "Older adults: 60-84"

6 "Elderly adults: 85+".

\*ethnicity.

RECODE origin (1 thru  $4 = 1$ ) (14 thru  $15 = 2$ )  $(9=3)$  (10 thru 11 =4) (-9 thru -7=8) (-1=9)  $(ELSE = 5)$  INTO ethnic.

VARIABLE LABELS ethnic 'harmonised ethnicity'.

add value labels ethnic

1 "White"

2 "Black"

- 3 "Indian"
- 4 "Pakistani and Bangladeshi"
- 5 "Mixed and Other ethnic group"
- 8 "Refused dont know"
- 9 "Not applicable".

\*LLTI recode.

RECODE limitill  $(1=1)$  (ELSE = 0) INTO LLTIb.

VARIABLE LABELS LLTIb 'harmonised binary LLTI'.

add value labels LLTIb

1 "LLTI"

0 "no LLTI".

\*binary general health.

RECODE genhelf2  $(1 = 0)$  (ELSE = 1) into genhelfb.

VARIABLE LABELS genhelfb 'binary simplified general health'.

add value labels genhelfb

1 "Less than good"

0 "Good / Very good".

\*recode NSSEC into social class.

recode nssec  $(3.1 = 1) (3.3 = 1) (1$  thru  $2 = 2)$  $(3.2=2)$   $(3.4=2)$   $(4.1=2)$   $(4.3=2)$   $(5=2)$   $(7.3=$ 2) (8.1 thru  $8.2 = 2$ ) (9.2 = 2)

 $(4.2 = 3)$   $(4.4 = 3)$   $(6$  thru  $7.2 = 3)$   $(12.1 = 3)$  $(12.6 = 3)$   $(7.4 = 4)$   $(9.1 = 4)$   $(10 = 4)$   $(11.1 = 4)$  $(12.3 = 4) (13.3 = 4) (11.2=5) (12.2=5)$ 

 $(12.4 \text{ thru } 12.5 = 5) (12.7 = 5) (13.1 \text{ thru } 13.2 =$ 5)  $(13.5 = 5)$   $(13.4 = 6)$   $(ELSE = 7)$  INTO sclassTT.

variable labels sclassTT 'harmonised social class'. add value labels sclassTT 1 "I Professional" 2 "II Managerial and tecnical" 3 "IIIN Skilled non-manual" 4 "IIIM Skilled manual" 5 "IV Partly skilled" 6 "V Unskilled" 7 "NA/Unclassifiable". \*tenure. COMPUTE hholdtenure  $= 4$ . if (tenureb  $> 0$ ) and (tenureb  $< 4$ ) hholdtenure  $= 1.$ if (landlord  $> 2$ ) and (landlord  $< 8$ ) hholdtenure  $= 2$ . if (landlord  $> 0$ ) and (landlord  $< 3$ ) hholdtenure  $= 3$ . VARIABLE LABELS hholdtenure 'simplified housing tenure'. add value labels hholdtenure 1 "owner-occupied" 2 "privately rented" 3 "socially rented" 4 "other". \*car. RECODE car  $(1 = 1) (2 = 2)$  (ELSE = 0) INTO carTT. VARIABLE LABELS carTT 'harmonised car availability'. add value labels carTT 1 "yes car available" 2 "not available" 0 "refused dont know". \*education. RECODE topqual2 (1 thru  $2 = 1$ ) (3 thru  $6 = 1$ ) 2) ( $ELSE = 3$ ) into HighEduc. VARIABLE LABELS HighEduc 'simplified education: higher or not'. add value labels HighEduc 1 "Higher qualifications" 2 "Qualified below higher education" 3 "No qualifications". \*extraction. SAVE OUTFILE = 'F:\Data\HSE\HSE\_recode\_FD2011.sav' /Keep= Year age AgeGrps sex ethnic LLTIb limitill genhelf genhelfb sclassTT econact hholdtenure HighEduc

carTT.

\*save the 2011 new file as 'HSE\_time-series.sav' and then close the file. Then run:

![](_page_55_Picture_191.jpeg)

# **3. Analysis**

This syntax presented is to model the probability of LLTI controlling for only demographic variables over time, thus filters are used to select the appropriate datasets at rolling three-yearly time points. These models also filter out all non-responses. The syntax can be amended to add more variables or change the dependent variable.

![](_page_55_Picture_192.jpeg)

# USE ALL.

COMPUTE filter  $\frac{E}{2}$  (Year > 1998) AND (Year  $<$  2002) AND (sex  $<$  3) AND (ethnic  $<$ 6).

VARIABLE LABELS filter\_\$ 'Year = 1999- 01 (FILTER)'.

VALUE LABELS filter\_\$ 0 'Not Selected' 1 'Selected'.

FORMATS filter  $$ (f1.0).$ 

FILTER BY filter\_\$.

EXECUTE.

LOGISTIC REGRESSION VARIABLES LLTIb

/METHOD=ENTER sex AgeGrps ethnic

/Contrast (sex) = Indicator(1)

/Contrast (AgeGrps) = Indicator(1)

/Contrast (ethnic) = Indicator(1)

 $/PRINT = CI(95)$ 

 $/CRITERIA = PIN(0.05)$   $POUT(0.10)$ ITERATE $(20)$  CUT $(0.5)$ .

#### USE ALL.

COMPUTE filter\_\$=(Year > 1999) AND (Year < 2003) AND (sex < 3) AND (ethnic < 6).

VARIABLE LABELS filter\_\$ 'Year = 2000- 02 (FILTER)'.

VALUE LABELS filter\_\$ 0 'Not Selected' 1 'Selected'.

FORMATS filter\_\$ (f1.0).

FILTER BY filter\_\$.

EXECUTE.

LOGISTIC REGRESSION VARIABLES LLTIb

/METHOD=ENTER sex AgeGrps ethnic

/Contrast (sex) = Indicator(1)

 $/$ Contrast (AgeGrps) = Indicator(1)

/Contrast (ethnic) = Indicator(1)

/PRINT=CI(95)

 $/CRITERIA = PIN(0.05)$   $POUT(0.10)$ ITERATE $(20)$  CUT $(0.5)$ .

# USE ALL.

COMPUTE filter\_\$=(Year > 2000) AND (Year < 2004) AND (sex < 3) AND (ethnic < 6).

VARIABLE LABELS filter\_\$ 'Year = 2001- 03 (FILTER)'.

VALUE LABELS filter\_\$ 0 'Not Selected' 1 'Selected'.

FORMATS filter  $$ (f1.0).$ 

FILTER BY filter \$.

EXECUTE.

LOGISTIC REGRESSION VARIABLES LLTIb

/METHOD=ENTER sex AgeGrps ethnic

 $/$ Contrast (sex) = Indicator(1)

 $/$ Contrast (AgeGrps) = Indicator(1)

/Contrast (ethnic) = Indicator(1)

/PRINT=CI(95)

 $/CRITERIA = PIN(0.05)$   $POUT(0.10)$ ITERATE(20) CUT(0.5).

# USE ALL.

COMPUTE filter\_\$=(Year > 2001) AND (Year  $<$  2005) AND (sex  $<$  3) AND (ethnic  $<$ 6).

VARIABLE LABELS filter\_\$ 'Year = 2002- 04 (FILTER)'.

VALUE LABELS filter\_\$ 0 'Not Selected' 1 'Selected'.

FORMATS filter  $$ (f1.0).$ 

FILTER BY filter \$.

EXECUTE.

![](_page_57_Picture_252.jpeg)

# USE ALL.

COMPUTE filter\_\$=(Year > 2002) AND (Year < 2006) AND (sex < 3) AND (ethnic < 6).

VARIABLE LABELS filter\_\$ 'Year = 2003- 05 (FILTER)'.

VALUE LABELS filter\_\$ 0 'Not Selected' 1 'Selected'.

FORMATS filter  $$ (f1.0).$ 

FILTER BY filter\_\$.

EXECUTE.

LOGISTIC REGRESSION VARIABLES LLTIb

/METHOD=ENTER sex AgeGrps ethnic

/Contrast (sex) = Indicator(1)

LOGISTIC REGRESSION VARIABLES LLTIb

/METHOD=ENTER sex AgeGrps ethnic

/Contrast (sex) = Indicator(1)

/Contrast (AgeGrps) = Indicator(1)

 $/$ Contrast (AgeGrps) = Indicator(1)

 $/CRITERIA = PIN(0.05)$   $POUT(0.10)$ 

/Contrast (ethnic) = Indicator(1)

/PRINT=CI(95)

ITERATE $(20)$  CUT $(0.5)$ .

/Contrast (ethnic) = Indicator(1)

/PRINT=CI(95)

 $/CRITERIA = PIN(0.05)$   $POUT(0.10)$ ITERATE(20) CUT(0.5).

USE ALL.

COMPUTE filter\_\$=(Year > 2004) AND (Year < 2008) AND (sex < 3) AND (ethnic < 6).

VARIABLE LABELS filter\_\$ 'Year = 2005- 07 (FILTER)'.

VALUE LABELS filter\_\$ 0 'Not Selected' 1 'Selected'.

FORMATS filter  $$ (f1.0).$ 

FILTER BY filter \$.

EXECUTE.

/Contrast (ethnic) = Indicator(1)

/PRINT=CI(95)

 $/CRITERIA = PIN(0.05)$   $POUT(0.10)$ ITERATE $(20)$  CUT $(0.5)$ .

USE ALL.

COMPUTE filter\_\$=(Year > 2006) AND (Year  $<$  2010) AND (sex  $<$  3) AND (ethnic  $<$ 6).

VARIABLE LABELS filter\_\$ 'Year = 2007-9 (FILTER)'.

VALUE LABELS filter\_\$ 0 'Not Selected' 1 'Selected'.

FORMATS filter  $$ (f1.0).$ 

FILTER BY filter \$.

EXECUTE.

LOGISTIC REGRESSION VARIABLES LLTIb

/METHOD=ENTER sex AgeGrps ethnic

/Contrast (sex) = Indicator(1)

/Contrast (AgeGrps) = Indicator(1)

/Contrast (ethnic) = Indicator(1)

/PRINT=CI(95)

 $/CRITERIA = PIN(0.05)$   $POUT(0.10)$ ITERATE(20) CUT(0.5).

#### USE ALL.

COMPUTE filter  $\frac{\text{S}}{2007}$  AND (Year  $<$  2011) AND (sex  $<$  3) AND (ethnic  $<$ 6).

VARIABLE LABELS filter\_\$ 'Year = 2008- 10 (FILTER)'.

LOGISTIC REGRESSION VARIABLES LLTIb

/METHOD=ENTER sex AgeGrps ethnic

/Contrast (sex) = Indicator(1)

/Contrast (AgeGrps) = Indicator(1)

/Contrast (ethnic) = Indicator(1)

/PRINT=CI(95)

 $/CRITERIA = PIN(0.05)$   $POUT(0.10)$ ITERATE(20) CUT(0.5).

USE ALL.

COMPUTE filter  $\frac{1}{2}$  (Year > 2005) AND (Year < 2009) AND (sex < 3) AND (ethnic < 6).

VARIABLE LABELS filter\_\$ 'Year = 2006- 08 (FILTER)'.

VALUE LABELS filter\_\$ 0 'Not Selected' 1 'Selected'.

FORMATS filter \$ (f1.0).

FILTER BY filter \$.

EXECUTE.

LOGISTIC REGRESSION VARIABLES LLTIb

/METHOD=ENTER sex AgeGrps ethnic

/Contrast (sex) = Indicator(1)

 $/$ Contrast (AgeGrps) = Indicator(1)

VALUE LABELS filter\_\$ 0 'Not Selected' 1 'Selected'.

FORMATS filter  $$ (f1.0).$ 

FILTER BY filter\_\$.

EXECUTE.

LOGISTIC REGRESSION VARIABLES LLTIb

/METHOD=ENTER sex AgeGrps ethnic

/Contrast (sex) = Indicator(1)

/Contrast (AgeGrps) = Indicator(1)

 $/$ Contrast (ethnic) = Indicator(1)

/PRINT=CI(95)

 $/CRITERIA = PIN(0.05)$   $POUT(0.10)$ ITERATE(20) CUT(0.5).

VARIABLE LABELS filter  $$$  'Year = 2009-11 (FILTER)'.

VALUE LABELS filter\_\$ 0 'Not Selected' 1 'Selected'.

FORMATS filter  $$ (f1.0).$ 

FILTER BY filter \$.

EXECUTE.

LOGISTIC REGRESSION VARIABLES LLTIb

/METHOD=ENTER sex AgeGrps ethnic

/Contrast (sex) = Indicator(1)

 $/$ Contrast (AgeGrps) = Indicator(1)

/Contrast (ethnic) = Indicator(1)

/PRINT=CI(95)

 $/CRITERIA = PIN(0.05)$   $POUT(0.10)$ ITERATE(20) CUT(0.5).

USE ALL.

COMPUTE filter\_\$=(Year > 2008) AND (Year < 2012) AND (sex < 3) AND (ethnic < 6).